# **raytraverse Documentation**

*Release 0.2.1*

**Stephen Wasilewski**

**Sep 25, 2020**

# **CONTENTS**

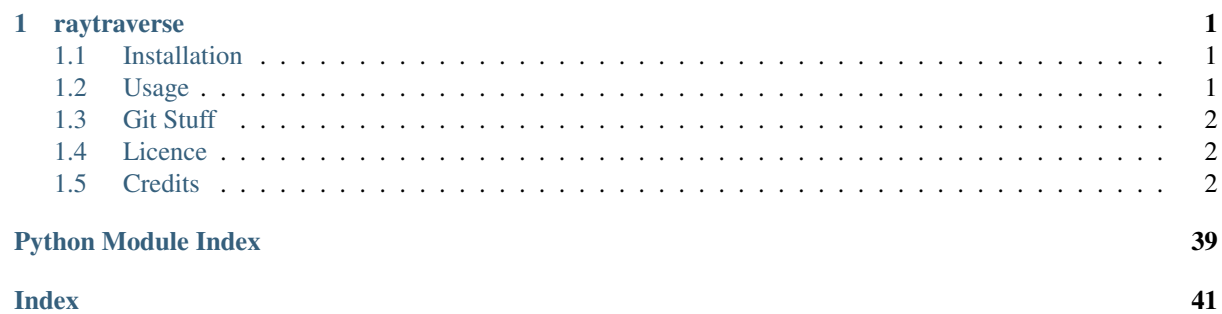

# **CHAPTER ONE**

# **RAYTRAVERSE**

<span id="page-4-0"></span>raytraverse is a complete workflow for climate based daylight modelling, simulation, and evaluation of architectural spaces. Built around a variance based adaptive sampling strategy, raytraverse can fully explore the daylight conditions throughout a space with efficient use of processing power and storage space.

- Free software: Mozilla Public License 2.0 (MPL 2.0)
- Documentation: [https://raytraverse.readthedocs.io.](https://raytraverse.readthedocs.io)

# <span id="page-4-1"></span>**1.1 Installation**

The easiest way to install raytraverse is with pip:

```
pip install --upgrade pip setuptools wheel
pip install raytraverse
```
or if you have cloned this repository:

```
cd path/to/this/file
pip install .
```
for a development install (pip install -e may not work correctly):

python setup.py develop

note that on first run one of the required modules may download some auxilary data which could take a minute, after that first run start-up is much faster.

# <span id="page-4-2"></span>**1.2 Usage**

raytraverse includes a complete command line interface with all commands nested under the *raytraverse* parent command enter:

raytraverse --help

raytraverse also exposes an object oriented API written primarily in python. calls to Radiance are made through Renderer objects that wrap the radiance c source code in c++ classes, which are made available in python with pybind11. see the src/ directory for more.

For complete documentation of the API and the command line interface either use the Documentation link included above or:

<span id="page-5-4"></span>pip install -r requirements\_dev.txt make docs

to generate local documentation.

# <span id="page-5-0"></span>**1.3 Git Stuff**

this project is hosted in too places, a private repo (master branch) at:

<https://gitlab.enterpriselab.ch/lightfields/raytraverse>

and a public repo (release branch) at:

<https://github.com/stephanwaz/raytraverse>

the repo also depends on two submodules, to initialize run the following:

```
git clone https://github.com/stephanwaz/raytraverse
cd raytraverse
git submodule init
git submodule update --remote
git -C src/Radiance config core.sparseCheckout true
cp src/sparse-checkout .git/modules/src/Radiance/info/
git submodule update --remote --force src/Radiance
```
after a "git pull" make sure you also run:

git submodule update

to track with the latest commit used by raytraverse.

# <span id="page-5-1"></span>**1.4 Licence**

Copyright (c) 2020 Stephen Wasilewski This Source Code Form is subject to the terms of the Mozilla Public License, v. 2.0. If a copy of the MPL was not distributed with this file, You can obtain one at [http://mozilla.org/MPL/2.0/.](http://mozilla.org/MPL/2.0/)

# <span id="page-5-2"></span>**1.5 Credits**

This package was created with [Cookiecutter](https://github.com/audreyr/cookiecutter) and the [audreyr/cookiecutter-pypackage](https://github.com/audreyr/cookiecutter-pypackage) project template.

# **1.5.1 raytraverse.scene**

**Scene**

```
class raytraverse.scene.Scene(outdir, scene=None, area=None, reload=True, over-
                                      write=False, ptres=1.0, ptro=0.0, pttol=1.0, viewdir=0, 1, 0,
                                      viewangle=360, skyres=10.0, maxspec=0.3, **kwargs)
     Bases: object
```
container for scene description

Parameters

• **outdir**  $(str)$  – path to store scene info and output files

- <span id="page-6-0"></span>• **scene** (str, optional (required if not reload)) – space separated list of radiance scene files (no sky) or octree
- **area** (str, optional (required if not reload)) radiance scene file containing planar geometry of analysis area or a list of points (line per point, space seperated, first 3 columns x, y, z
- **reload** (bool, optional) if True attempts to load existing scene files in new instance overrides 'overwrite'
- **overwrite** (bool, optional) if True and outdir exists, will overwrite, else raises a FileExistsError
- **ptres** (float, optional) final spatial resolution in scene geometry units
- **ptro** (float, optional) angle in degrees counter-clockwise to point grid
- **pttol** (float, optional) tolerance for point search when using point list for area
- **viewdir** ((float, float, float), optional) vector (x,y,z) view direction (orients UV space)
- **viewangle** (float, optional) should be 1-180 or 360
- **skyres** (float, optional) approximate square patch size (sets sun resolution too)
- **maxspec** (float, optional) maximum specular transmission in scene (used to clip pdf for sun sampling)

#### **outdir = None**

path to store scene info and output files

Type str

# **maxspec = None**

maximum specular transmission in scene

Type float

#### **reload = None**

try to reload scene files

Type bool

#### **view = None**

view translation class

Type raytraverse.viewmapper.ViewMapper

# **property skyres**

#### **property scene**

render scene files (octree)

Getter Returns this samplers's scene file path

Setter Sets this samplers's scene file path and creates run files

Type str

**pts**()

# <span id="page-7-0"></span>**SunSetter**

**class** raytraverse.scene.**SunSetter**(*scene*, *srct=0.01*, *skyro=0.0*, *reload=True*, *sunres=10.0*, *\*\*kwargs*)

Bases: object

select suns to sample based on sky pdf and scene.

# Parameters

- **scene** ([raytraverse.scene.Scene](#page-5-3)) scene class containing geometry, location and analysis plane
- **srct** (float, optional) threshold of sky contribution for determining appropriate srcn
- **skyro** (float, optional) sky rotation (in degrees, ccw)
- **reload** (bool) if True reloads existing sun positions, else always generates new

#### **srct = None**

threshold of sky contribution for determining appropriate srcn

Type float

# **skyro = None**

ccw rotation (in degrees) for sky

Type float

#### **scene = None**

raytraverse.scene.Scene

# **property sunres**

**property sun\_kd** sun kdtree for directional queries

#### **property suns**

holds sun positions

Getter Returns the sun source array

Setter Set the sun source array and write to files

Type np.array

**choose\_suns**()

**load\_sky\_facs**()

# **direct\_view**()

# **write\_sun**(*i*)

```
proxy_src(tsuns, tol=10.0)
```
check if sun directions have matching source in SunSetter

# Parameters

- **tsuns**  $(np, array) (N, 3)$  array containing sun source vectors to check
- **tol** (float) tolerance (in degrees)

#### Returns

- *np.array* (N,) boolean array if sun has a match
- *np.array* (N,) index to proxy src

```
_write_suns(sunfile)
     write suns to file
```
### Parameters **sunfile** –

# <span id="page-8-0"></span>**SunSetterLoc**

```
class raytraverse.scene.SunSetterLoc(scene, loc, skyro=0.0, **kwargs)
    Bases: raytraverse.scene.sunsetter.SunSetter
```
select suns to sample based on sky pdf and scene.

# Parameters

- **scene** ([raytraverse.scene.Scene](#page-5-3)) scene class containing geometry, location and analysis plane
- **loc** (*tuple*) lat, lon, tz (in degrees, west is positive
- **srct** (float, optional) threshold of sky contribution for determining appropriate srcn
- **skyro** (float, optional) sky rotation (in degrees, ccw)
- **reload** (bool) if True reloads existing sun positions, else always generates new

```
sky = None
```
raytraverse.scene.SkyInfo

# **choose\_suns**()

# **SunSetterPositions**

```
class raytraverse.scene.SunSetterPositions(scene, wea, skyro=0.0, **kwargs)
    Bases: raytraverse.scene.sunsetter.SunSetter
```
select suns to sample based on sky pdf and scene.

#### Parameters

- **scene** ([raytraverse.scene.Scene](#page-5-3)) scene class containing geometry, location and analysis plane
- **wea** (str, np.array, optional) path to sun position file or wea file, or array of sun positions
- **srct** (float, optional) threshold of sky contribution for determining appropriate srcn
- **skyro** (float, optional) sky rotation (in degrees, ccw)
- **reload** (bool) if True reloads existing sun positions, else always generates new

### **scene = None**

raytraverse.scene.Scene

# **skyro = None**

ccw rotation (in degrees) for sky

Type float

```
property candidates
    raytraverse.scene.SkyInfo
```
**choose\_suns**()

# <span id="page-9-0"></span>**SkyInfo**

```
class raytraverse.scene.SkyInfo(loc, skyro=0.0)
    Bases: object
```
sky location data object

#### Parameters

- **loc** (*tuple*) lat, lon, tz (in degrees, west is positive
- **skyro** (float) sky rotation (in degrees, ccw)

# **skyro = None**

ccw rotation (in degrees) for sky

Type float

#### **property solarbounds**

read only extent of solar bounds for given location set via loc

Getter Returns solar bounds

Type (np.array, np.array)

#### **property loc**

scene location

Getter Returns location

Setter Sets location and self.solarbounds

Type (float, float, int)

# **in\_solarbounds**(*uv*, *size=0.0*)

for checking if src direction is in solar transit

# Parameters

• **uv**  $(np \cdot array)$  – source directions

• **size** (*float*) – offset around UV to test

Returns result – Truth of ray.src within solar transit

Return type np.array

# **1.5.2 raytraverse.mapper**

# **SpaceMapper**

```
class raytraverse.mapper.SpaceMapper(dfile, ptres=1.0, rotation=0.0, tolerance=1.0)
     Bases: object
```
translate between world coordinates and normalized UV space

#### **rotation = None**

ccw rotation (in degrees) for point grid on plane

Type float

**tolerance = None**

tolerance for point search when using point list for area

Type float

# **ptres = None**

point resolution for area

Type float

# <span id="page-10-0"></span>**property pt\_kd**

point kdtree for spatial queries built at first use

#### **property sf**

bbox scale factor

# **property ptshape** shape of point grid

**property npts** number of points

#### **property bbox**

boundary frame for translating between coordinates [[xmin ymin zmin] [xmax ymax zmax]]

Type np.array

**\_ro\_pts**(*points*, *rdir=- 1*) rotate points

### Parameters

- **points**  $(np.ndarray)$  world coordinate points of shape  $(N, 3)$
- $\texttt{rdir}(-1 \text{ or } 1)$  –

rotation direction: -1 to rotate from uv space 1 to rotate to uvspace

# **uv2pt**(*uv*)

convert UV –> world

**Parameters**  $uv$  (np. array) – normalized UV coordinates of shape  $(N, 2)$ 

**Returns**  $pt$  – world xyz coordinates of shape  $(N, 3)$ 

Return type np.array

#### **pt2uv**(*xyz*)

convert world –> UV

Parameters **xyz** (np. array) – world xyz coordinates, shape (N, 3)

**Returns**  $uv$  – normalized UV coordinates of shape  $(N, 2)$ 

Return type np.array

**idx2pt**(*idx*)

**pts**()

```
in_area(xyz)
```
check if point is in boundary path

**Parameters**  $xyz$  (np. array) – uv coordinates, shape (N, 3)

**Returns mask** – boolean array, shape  $(N)$ ,

Return type np.array

**\_rad\_scene\_to\_bbox**(*plane*)

# <span id="page-11-1"></span>**SpaceMapperPt**

**class** raytraverse.mapper.**SpaceMapperPt**(*dfile*, *ptres=1.0*, *rotation=0.0*, *tolerance=1.0*) Bases: raytraverse.mapper.spacemapper.SpaceMapper

translate between world coordinates and normalized UV space

### **property sf**

bbox scale factor

# **property ptshape** shape of point grid

**property bbox**

bounding box

Type np.array of shape (3,2)

# **uv2pt**(*uv*)

convert UV –> world

**Parameters**  $uv(np, array)$  **– normalized UV coordinates of shape (N, 2)** 

**Returns**  $pt$  – world xyz coordinates of shape  $(N, 3)$ 

Return type np.array

#### **pt2uv**(*xyz*)

convert world –> UV

**Parameters**  $xyz$  (np. array) – world xyz coordinates, shape  $(N, 3)$ 

**Returns**  $uv$  – normalized UV coordinates of shape  $(N, 2)$ 

Return type np.array

# **idx2pt**(*idx*)

# **pts**()

#### **in\_area**(*xyz*)

check if point is in boundary path

**Parameters**  $xyz$  (np. array) – uv coordinates, shape  $(N, 3)$ 

**Returns mask** – boolean array, shape  $(N)$ ,

Return type np.array

# **ViewMapper**

<span id="page-11-0"></span>**class** raytraverse.mapper.**ViewMapper**(*dxyz=0.0, 1.0, 0.0*, *viewangle=360.0*, *name='view'*, *mtxs=None*, *imtxs=None*)

Bases: object

translate between world and normalized UV space based on direction and view angle

# Parameters

- **dxyz** (tuple, optional) central view direction
- **viewangle** (float, optional) if < 180, the horizontal and vertical view angle, if greater, view becomes 360,180

# **property viewangle**

view angle

#### **property ymtx**

yaw rotation matrix (to standard z-direction y-up)

<span id="page-12-0"></span>**property pmtx** pitch rotation matrix (to standard z-direction y-up) **property bbox** bounding box of view Type np.array of shape (2,2) **property sf** bbox scale factor **property ivm** viewmapper for opposite view direction (in case of 360 degree view **property dxyz** (float, float, float) central view direction **view2world**(*xyz*, *i=0*) **world2view**(*xyz*, *i=0*) **xyz2uv**(*xyz*, *i=0*) **uv2xyz**(*uv*, *i=0*) **xyz2xy**(*xyz*, *i=0*) **pixelrays**(*res*, *i=0*)  $\text{ray2pixel}(xyz, res, i=0)$  $\mathbf{pixels}(pxy, res, i=0)$ **pixel2omega**(*pxy*, *res*) **ctheta**(*vec*, *i=0*) **radians**(*vec*, *i=0*) **degrees**(*vec*, *i=0*)

**in\_view**(*vec*, *i=0*, *indices=True*)

# **SunMapper**

```
class raytraverse.mapper.SunMapper(suns)
    Bases: raytraverse.mapper.viewmapper.ViewMapper
    translate between view and normalized UV space
```
**Parameters suns**  $(np, array) - dx, dy, dz$  sun positions

# **1.5.3 raytraverse.renderer**

# **Renderer**

```
class raytraverse.renderer.Renderer(rayargs=None, scene=None, nproc=None,
                                        **kwargs)
    Bases: object
    virtual renderer class
    initialized = False
    instance = None
    _pyinstance = None
    Engine = None
```

```
name = None
header = ''
arg_prefix = ''
scene = None
classmethod _set_args(args, iot, nproc)
classmethod initialize(args, scene, nproc=None, **kwargs)
classmethod call(rayfile, store=True, outf=None)
classmethod reset()
classmethod reset_instance()
```
# **RadianceRenderer**

```
class raytraverse.renderer.RadianceRenderer(rayargs=None, scene=None,
                                                   nproc=None, **kwargs)
    Bases: raytraverse.renderer.renderer.Renderer
    Virtual class for wrapping c++ Radiance renderer executable classes
    returnbytes = False
    classmethod update_param(args, nproc=None, iot='ff')
    classmethod initialize(args, scene, nproc=None, iot='ff')
    classmethod call(rayfile, store=True, outf=None)
    classmethod reset()
    classmethod reset_instance()
```
# **Rtrace**

```
raytraverse.renderer.Rtrace
    alias of raytraverse.renderer.sprenderer.SPRtrace
```
# **Rcontrib**

```
raytraverse.renderer.Rcontrib
    alias of raytraverse.renderer.sprenderer.SPRcontrib
```
# **SPRenderer**

```
class raytraverse.renderer.SPRenderer(rayargs=None, scene=None, nproc=None,
                                           **kwargs)
    Bases: raytraverse.renderer.renderer.Renderer
    Subprocess renderer class
    cleanup = 'rcalc -if3 -of -e $1=.265074126*$1+.670114631*$2+.064811243*$3'
    filter_bad_args = [('-Z)\S*', ''), ('-oZ', '-ov')]classmethod initialize(args, scene, nproc=None, iot='ff')
    classmethod call(rayfile, store=True, outf=None, vecs2stdin=True)
```
# <span id="page-14-0"></span>**SPRtrace**

```
class raytraverse.renderer.SPRtrace(rayargs=None, scene=None, nproc=None,
                                      **kwargs)
    Bases: raytraverse.renderer.sprenderer.SPRenderer
    Engine = 'rtrace'
    name = 'rtrace'
```
**classmethod load\_source**(*srcname*, *\*\*kwargs*)

# **SPRcontrib**

```
class raytraverse.renderer.SPRcontrib(rayargs=None, scene=None, nproc=None,
                                         **kwargs)
    Bases: raytraverse.renderer.sprenderer.SPRenderer
    Engine = 'rcontrib'
```
**name = 'rcontrib'**

# **1.5.4 raytraverse.sampler**

#### **Sampler**

```
class raytraverse.sampler.Sampler(scene, fdres=9, srcn=1, accuracy=1.0, idres=4,
                                          stype='generic', srcdef=None, plotp=False, bands=1,
                                          engine_args='', nproc=None, **kwargs)
```
Bases: object

base sampling class

To implement a proper-subclass an engine attribute must be set to a renderer instance prior to calling Sampler. init Also, the method sample must be overriden to properly set up arguments for the renderer.call

# Parameters

- **scene** ([raytraverse.scene.Scene](#page-5-3)) scene class containing geometry, location and analysis plane
- **fdres** (int, optional) final directional resolution given as log2(res)
- **srcn** (int, optional) number of sources return per vector by run
- **accuracy** (float, optional) parameter to set threshold at sampling level relative to final level threshold (smaller number will increase sampling, default is 1.0)
- **idres** (int, optional) initial direction resolution (as  $log2(res)$ )
- **stype** (str, optional) sampler type (prefixes output files)
- **srcdef** (str, optional) path or string with source definition to add to scene
- **plotp** (bool, optional) show probability distribution plots at each level (first point only)
- **bands** (int, optional) number of spectral bands returned by the engine
- **engine**  $\arg s (str, \text{optional})$  command line arguments used to initialize engine
- **nproc** (int, optional) number of processors to give to the engine, if None, uses os.cpu\_count()

```
engine = None
```
#### <span id="page-15-0"></span>**bands = None**

number of spectral bands / channels returned by renderer based on given renderopts (user ensures these agree).

Type int

#### **samplemap = None**

mapper to use for sampling

Type func

# **srcn = None**

number of sources return per vector by run

Type int

# **idres = None** initial direction resolution (as log2(res))

Type int

# **weights = None**

holds weights for self.draw

# Type np.array

**stype = None** sampler type

Type str

#### **property compiledscene**

#### **property idx**

index of next level to sample

Type int

# **property levels**

sampling scheme

Getter Returns the sampling scheme

Setter Set the sampling scheme from (ptres, fdres, skres)

Type np.array

# **property scene**

scene information

### Getter Returns this sampler's scene

Setter Set this sampler's scene and create octree with source desc

# Type *[raytraverse.scene.Scene](#page-5-3)*

#### **sample**(*vecf*)

generic sample function

# **\_uv2xyz**(*uv*, *si*)

including to allow overriding mapping bevahior of daughter classes

# **sample\_idx**(*pdraws*)

generate samples vectors from flat draw indices

# **Parameters pdraws** (np. array) – flat index positions of samples to generate

#### Returns

- si (*np.array*) index array of draws matching samps.shape
- vecs (*np.array*) sample vectors

<span id="page-16-0"></span>**dump\_vecs**(*vecs*, *si=None*)

save vectors to file

### Parameters

- **vecs** (np.array) ray directions to write
- **si** (np.array, optional) sample indices

# **draw**()

draw samples based on detail calculated from weights detail is calculated across direction only as it is the most precise dimension

Returns pdraws – index array of flattened samples chosen to sample at next level

# Return type np.array

# **update\_pdf**(*si*, *lum*)

update self.weights (which holds values used to calculate pdf)

# Parameters

- **si** (*np. array*) multidimensional indices to update
- **lum** values to update with

**run\_callback**()

**get\_scheme**()

#### **run**()

execute sampler

# **SCBinSampler**

```
class raytraverse.sampler.SCBinSampler(scene, accuracy=1, rcopts='-ab 7 -ad 60000 -as
                                                30000 -lw 1e-7', **kwargs)
```

```
Bases: raytraverse.sampler.sampler.Sampler
```
sample contributions from the sky hemisphere according to a square grid transformed by shirley-chiu mapping using rcontrib.

# Parameters

- **scene** ([raytraverse.scene.Scene](#page-5-3)) scene class containing geometry, location and analysis plane
- **srcn** (int, optional) side of square sky resolution

# **sample**(*vecf*)

call rendering engine to sample sky contribution

**Parameters**  $\text{vecf}(stx)$  – path of file name with sample vectors shape (N, 6) vectors in binary float format

**Returns lum** – array of shape  $(N)$ , to update weights

Return type np.array

# <span id="page-17-0"></span>**SunSampler**

```
class raytraverse.sampler.SunSampler(scene, suns, plotp=False, **kwargs)
    Bases: object
```
factory class for SingleSunSamplers.

#### **Parameters**

- **scene** ([raytraverse.scene.Scene](#page-5-3)) scene class containing geometry, location and analysis plane
- **suns** (raytraverse.sunsetter.SunSetter) sun class containing sun locations.
- **viewsampler = None**

raytraverse.sampler.SunViewSampler

# **sampleargs = None**

sampling arguments for SingleSunSampler

Type dict

```
reflsampler = None
    raytraverse.sampler.SingleSunSampler
```

```
run(view=True, reflection=True)
```
# **SingleSunSampler**

**class** raytraverse.sampler.**SingleSunSampler**(*scene*, *suns*, *sidx*, *speclevel=9*, *fdres=10*, *accuracy=1*, *rcopts='-ab 6 -ad 3000 -as 1500 -st 0 -ss 16 -aa .1'*, *keepamb=False*, *ambcache=True*, *\*\*kwargs*)

Bases: raytraverse.sampler.sampler.Sampler

sample contributions from direct suns.

#### **Parameters**

- **scene** ([raytraverse.scene.Scene](#page-5-3)) scene class containing geometry, location and analysis plane
- **suns** (raytraverse.sunsetter.SunSetter) sun class containing sun locations.
- $\text{sidx}(int)$  sun index to sample
- **speclevel** (int, optional) at this sampling level, pdf is made from brightness of sky sampling rather than progressive variance to look for fine scale specular highlights, this should be atleast 1 level from the end and the resolution of this level should be smaller than the size of the source
- **keepamb** (bool, optional) whether to keep ambient files after run, if kept, a successive call will load these ambient files, so care must be taken to not change any parameters
- **ambcache** (bool, optional) whether the recopts indicate that the calculation will use ambient caching (and thus should write an -af file argument to the engine)

#### **slimit = None**

controls sampling limit in case of limited contribution

Type float

#### **specidx = None**

index of level at which brightness sampling occurs

Type int

<span id="page-18-0"></span>**sunpos = None**

sun position x,y,z

Type np.array

**pdf\_from\_sky**(*skyfield*, *interp=12*, *rebuild=False*, *zero=True*, *filterpts=True*)

### **sample**(*vecf*)

call rendering engine to sample sky contribution

**Parameters**  $\text{vecf}(stx)$  – path of file name with sample vectors shape (N, 6) vectors in binary float format

**Returns**  $\text{lum}$  – array of shape  $(N)$ , to update weights

Return type np.array

#### **draw**()

draw samples based on detail calculated from weights detail is calculated across direction only as it is the most precise dimension

Returns pdraws – index array of flattened samples chosen to sample at next level

Return type np.array

# **SunViewSampler**

```
class raytraverse.sampler.SunViewSampler(scene, suns, **kwargs)
    Bases: raytraverse.sampler.sampler.Sampler
```
sample view rays to direct suns.

here idres and fdres are sampled on a per sun basis for a view centered on each sun direction with a view angle of .533 degrees (hardcoded in sunmapper class).

#### Parameters

- **scene** ([raytraverse.scene.Scene](#page-5-3)) scene class containing geometry, location and analysis plane
- **suns** (raytraverse.sunsetter.SunSetter) sun class containing sun locations.
- **loadsrc** (bool) include suns.rad in base scene initialization. if False, self.engine.load\_source must be invoked before call.

#### **property levels**

sampling scheme

Getter Returns the sampling scheme

Setter Set the sampling scheme from (ptres, fdres, skres)

Type np.array

# **check\_viz**()

#### **sample**(*vecf*)

call rendering engine to sample direct view rays

**Parameters**  $\text{vecf}(stx)$  – path of file name with sample vectors shape (N, 6) vectors in binary float format

**Returns lum** – array of shape  $(N)$ , to update weights

Return type np.array

```
_uv2xyz(uv, si)
```
including to allow overriding mapping bevahior of daughter classes

#### **draw**()

draw first level based on sky visibility

```
run_callback()
```
post sampling, right full resolution (including interpolated values) non zero rays to result file.

# **1.5.5 raytraverse.lightfield**

# **LightField**

**class** raytraverse.lightfield.**LightField**(*scene*, *rebuild=False*, *prefix='sky'*, *srcn=1*, *rm-*

Bases: object

container for accessing sampled data

#### Parameters

• **scene** ([raytraverse.scene.Scene](#page-5-3)) – scene class containing geometry, location and analysis plane

*raw=False*)

- **rebuild** (bool, optional) build kd-tree even if one exists
- **prefix** (str, optional) prefix of data files to map

# **rebuild = None**

force rebuild kd-tree

Type bool

# **prefix = None**

prefix of data files from sampler (stype)

#### Type str

# **raw\_files**()

**property vec** direction vector  $(3)$ ,

**property lum** luminance (srcn,)

**property omega** solid angle (1,)

# **outfile**(*idx*)

**items**()

# **LightFieldKD**

```
class raytraverse.lightfield.LightFieldKD(scene, rebuild=False, prefix='sky', srcn=1,
```
*rmraw=False*) Bases: raytraverse.lightfield.lightfield.LightField

light field with KDtree structures for spatial query

**static mk\_vector\_ball**(*v*)

# **property d\_kd**

list of direction kdtrees

Getter Returns kd tree structure

Type list of scipy.spatial.cKDTree

<span id="page-20-2"></span>**property scene**

scene information

Getter Returns this integrator's scene

Setter Set this integrator's scene

Type *[raytraverse.scene.Scene](#page-5-3)*

**raw\_files**()

get list of files used to build field

- $_t$ **to\_mem\_map** (*ar*, *offset*=0)
- **\_get\_vl**(*npts*, *pref=''*, *ltype=<class 'raytraverse.lightfield.memarraydict.MemArrayDict'>*, *os0=0*, *fvrays=False*)

**\_mk\_tree**(*pref=''*, *ltype=<class 'raytraverse.lightfield.memarraydict.MemArrayDict'>*, *os0=0*)

**apply\_coef**(*pi*, *coefs*)

add to  $\mathbf{imq}$  *(img, mask, pi, i, d, coefs=1, vm=None, radius=3)* 

**query\_ray**(*pi*, *vecs*, *interp=1*)

**query\_all\_pts**(*vecs*, *interp=1*)

**query\_ball**(*pi*, *vecs*, *viewangle=180*)

**\_dview**(*idx*, *pdirs*, *mask*, *res=800*, *showsample=True*)

**direct\_view**(*res=800*, *showsample=True*, *items=None*) create a summary image of lightfield for each vpt

# **SCBinField**

<span id="page-20-0"></span>**class** raytraverse.lightfield.**SCBinField**(*scene*, *rebuild=False*, *prefix='sky'*, *\*\*kwargs*) Bases: raytraverse.lightfield.lightfieldkd.LightFieldKD

container for accessing sampled data where every ray has a value for each source

**apply\_coef**(*pi*, *coefs*)

# **SunField**

<span id="page-20-1"></span>**class** raytraverse.lightfield.**SunField**(*scene*, *suns*, *rebuild=False*, *rmraw=False*) Bases: raytraverse.lightfield.lightfieldkd.LightFieldKD

container for sun view data

#### **Parameters**

- **scene** ([raytraverse.scene.Scene](#page-5-3)) scene class containing geometry, location and analysis plane
- **suns** (raytraverse.sunsetter.SunSetter) sun class containing sun vectors and SunMapper (passed to SunViewField)
- **rebuild** (bool, optional) build kd-tree even if one exists

# **suns = None**

raytraverse.sunsetter.SunSetter

# **view = None**

raytraverse.lightfield.SunViewField

# <span id="page-21-0"></span>**raw\_files**()

get list of files used to build field

**\_mk\_tree**(*pref=''*, *ltype=<class 'list'>*, *os0=0*)

**items**()

**keymap**()

**add\_to\_img**(*img*, *mask*, *pi*, *i*, *d*, *coefs=1*, *vm=None*, *radius=3*)

**direct\_view**(*res=200*, *showsample=False*, *items=None*) create a summary image of lightfield for each vpt

# **SunViewField**

```
class raytraverse.lightfield.SunViewField(scene, suns, rebuild=False, rmraw=False)
    Bases: raytraverse.lightfield.lightfield.LightField
```
container for sun view data

#### Parameters

- **scene** ([raytraverse.scene.Scene](#page-5-3)) scene class containing geometry, location and analysis plane
- **suns** (raytraverse.sunsetter.SunSetter) prefix of data files to integrate
- **rebuild** (bool, optional) build kd-tree even if one exists

# **suns = None**

raytraverse.sunsetter.SunSetter

#### **sunmap = None**

raytraverse.sunmapper.SunMapper

#### **raw\_files**()

get list of files used to build field

# **property raster**

individual pixels forming shape of the sun, stored as uv coorinates with basis viewmapper about sun direction and diameter. indexed like vec, lum, and omega

#### **property scene**

scene information

Getter Returns this integrator's scene

Setter Set this integrator's scene

Type *[raytraverse.scene.Scene](#page-5-3)*

# **items**()

**\_grp\_by\_sun**(*vecs*, *lums*, *shape*, *pti*, *suni*)

**\_build\_suns**(*vecs*, *lums*, *shape*) loop through points/suns and group adjacent rays

**\_to\_pix**(*rxyz*, *atv*, *vm*, *res*)

**\_smudge**(*cnt*, *omegap*, *omegasp*) hack to ensure equal energy and max luminance)

**add\_to\_img**(*img*, *pi*, *sun*, *vm*)

# Parameters

- **img** –
- **pi** –

• **sun** –

• **vm** ([raytraverse.mapper.ViewMapper](#page-11-0)) –

```
metric(psi, v, s, metricfuncs, **kwargs)
```

```
direct_view(res=2)
```
create a summary image of all sun discs from each of vpts

# **MemArrayDict**

```
class raytraverse.lightfield.memarraydict.MemArrayDict
    Bases: dict
```
a dictionary like object that holds arguments for numpy.memmap, the getter returns a view to the array

```
static _map(i)
```
**values** ()  $\rightarrow$  an object providing a view on D's values

```
constructors()
```
**full\_array**()

**full\_constructor**()

**index\_strides**()

# **1.5.6 raytraverse.integrator**

# **Integrator**

**class** raytraverse.integrator.**Integrator**(*skyfield*, *sunfield=None*, *wea=None*,

Bases: object

class to generate outputs from skyfield sunfield and sky conditions

This class provides an interface to:

- 1. generate sky data using the perez
- 2. combine lightfield data for sky and sun (handling sparsely populated sun data)
- 3. apply sky data to the lightfield queries
- 4. output luminance maps and photometric quantities and visual comfort metrics

# Parameters

• **skyfield** ([raytraverse.lightfield.SCBinField](#page-20-0)) – class containing sky data

*loc=None*, *skyro=0.0*, *\*\*kwargs*)

- **sunfield** ([raytraverse.lightfield.SunField](#page-20-1)) class containing sun data (should share its scene parameter with the given skyfield
- **wea** (str, np.array, optional) path to epw, wea, or .npy file or np.array, if loc not set attempts to extract location data (if needed). The Integrator does not need to be initialized with weather data but for convinience can be. If skydata is not set then the optional parameter of get\_sky\_matrix() is required or an Exception will be raised.
- **loc** ((float, float, int), optional) location data given as lat, lon, mer with + west of prime meridian overrides location data in wea (but not in sunfield)
- **skyro** (float, optional) angle in degrees counter-clockwise to rotate sky (to correct model north, equivalent to clockwise rotation of scene) does not override rotation in SunField)

<span id="page-23-0"></span>**scene = None** raytraverse.scene.Scene

**suns = None**

raytraverse.sunsetter.SunSetter

# **sky = None**

raytraverse.scene.SkyInfo

# **sunfield = None**

raytraverse.lightfield.SunField

#### **skyfield = None**

raytraverse.lightfield.SCBinField

#### **property skydata**

sky data formatted as dx, dy, dz, dirnorm, diffhoriz

Getter Returns this scene's skydata

Setter Sets this scene's skydata from file path or

Type np.array

# **format\_skydata**(*dat*)

process dat argument as skydata

**Parameters dat** (str, np.array) – This method takes either a file path or np.array. File path can point to a wea, epw, or .npy file. Loaded array must be one of the following: - 4 col: alt, az, dir, diff - 5 col: dx, dy, dz, dir, diff - 5 col: m, d, h, dir, diff'

Returns dx, dy, dz, dir, diff

# Return type np.array

#### **get\_sky\_mtx**(*skydata=None*)

generate sky, grnd and sun coefficients from sky data using perez

Parameters skydata (str, np.array. optional) - if None, uses object skydata (will raise error if unassigned) see format\_skydata() for argument specifics.

### Returns

- smtx (*np.array*) shape (len(skydata), skyres\*\*2) coefficients for each sky patch each row is a timestep, timesteps where a sun exists exclude the sun coefficient, otherwise the patch enclosing the sun position contains the energy of the sun
- grnd (*np.array*) shape (len(skydata),) coefficients for ground at each timestep
- sun (*np.array*) shape (len(skydata), 5) sun position (index 0,1,2) and coefficients for sun at each timestep assuming the true solid angle of the sun (index 3) and the weighted value for the sky patch (index 4).
- si (*np.array*) shape (len(skydata), 2) index for self.suns.suns pointing to correct proxy source (col 0) and sunbin for patch mapping (col 1)
- daysteps (*np.array*) shape (len(skydata),) boolean array masking timesteps when sun is below horizon

#### **header**()

generate image header string

**\_hdr**(*res*, *vm*, *keymap*, *pi*, *suni*, *sun*, *pdirs*, *si*, *vstr*, *outf*, *interp*, *mask*, *skyv*)

**hdr**(*pts*, *smtx*, *grnd=None*, *suns=None*, *suni=None*, *daysteps=None*, *vname='view'*, *viewangle=180.0*, *res=400*, *interp=1*)

#### Parameters

• **pts** (np.array) – points and view dirs shape (N, 6)

- <span id="page-24-0"></span>• **smtx** (*np.array*) – shape (len(skydata), skyres\*\*2) coefficients for each sky patch each row is a timestep, timesteps where a sun exists exclude the sun coefficient, otherwise the patch enclosing the sun position contains the energy of the sun
- **grnd** (np.array) shape (len(skydata),) coefficients for ground at each timestep
- **suns**  $(np, array)$  shape (len(skydata), 5) sun position (index 0,1,2) and coefficients for sun at each timestep assuming the true solid angle of the sun (index 3) and the weighted value for the sky patch (index 4).
- **suni** (np. array) shape (len(skydata), 2) index for self.suns.suns pointing to correct proxy source (col 0) and sunbin for patch mapping (col 1)
- daysteps (np. array) shape (len(skydata),) boolean array masking timesteps when sun is below horizon
- **vname**  $(str)$  view name for output file
- **viewangle** (float, optional) degree opening of view cone
- **res** (int, optional) image resolution
- **interp** (int, optional) number of nearest points to interpolate between. 1 will resemble voronoi patches
- **metric**(*pts*, *smtx*, *grnd=None*, *suns=None*, *suni=None*, *daysteps=None*, *metricfuncs=(<function illum>*, *)*, *\*\*kwargs*)

calculate luminance based metrics for given sensors and skyvecs

#### Parameters

- $pts(np.array)$  points and view dirs shape  $(N, 6)$
- **smtx** ( $np.array$ ) shape (len(skydata), skyres<sup> $\wedge$ </sup>2) coefficients for each sky patch each row is a timestep, timesteps where a sun exists exclude the sun coefficient, otherwise the patch enclosing the sun position contains the energy of the sun
- **grnd** (np. array) shape (len(skydata),) coefficients for ground at each timestep
- **suns** (np.array) shape (len(skydata), 5) sun position (index 0,1,2) and coefficients for sun at each timestep assuming the true solid angle of the sun (index 3) and the weighted value for the sky patch (index 4).
- **suni** (np.array) shape (len(skydata), 2) index for self.suns.suns pointing to correct proxy source (col 0) and sunbin for patch mapping (col 1)
- **daysteps**  $(np, array)$  shape (len(skydata),) boolean array masking timesteps when sun is below horizon
- **metricfuncs**  $(tuple)$  list of metric functions to apply, with the call signature: f(view, rays, omegas, lum, kwargs)
- Returns metrics metrics at each point/direction and sky weighting axes ordered as: (view, points, skys, metrics) an additional column on the final axis is 0 when only the skyfield is used, 1 when sun reflections exists and 2 when a view to the sun also exists.

Return type np.array

# <span id="page-25-2"></span>**1.5.7 raytraverse.craytraverse**

# <span id="page-25-0"></span>**1.5.8 raytraverse.draw**

wavelet and associated probability functions.

```
raytraverse.draw.get_detail(samps, axes)
     run high pass filter over given axes
```
raytraverse.draw.**from\_pdf**(*pdf*, *threshold*)

# <span id="page-25-1"></span>**1.5.9 raytraverse.io**

functions for reading and writing

```
class raytraverse.io.CaptureStdOut(b=False, store=True, outf=None)
    Bases: object
```
redirect output streams at system level (including c printf)

# Parameters

- **b** (bool, optional) read data as bytes
- **store** (bool, optional) record stdout in a IOStream, value accesible through self.stdout
- **outf** (IOBase, optional) if not None, must be writable, closed on exit

# **Notes**

```
with CaptureStdOut() as capture:
   do stuff
capout = capture.stdout
```
when using with pytest include the -s flag or this class has no effect

# **property stdout**

**drain\_bytes**() read stdout as bytes

# **drain\_str**()

read stdout as unicode

```
raytraverse.io.call_sampler(outf, command, vecs, shape)
     make subprocess call to sampler given as command, expects rgb value as return for each vec
```
Parameters

- **outf**  $(str)$  path to write out to
- **command**  $(str)$  command line with executable and options
- **vecs** (np.array) vectors to pass as stdin to command
- **shape**  $(tuple)$  shape of expected output

Returns lums – of length vectors.shape[0]

# Return type np.array

```
raytraverse.io.bytefile2rad(f, shape, slc=Ellipsis, subs='ijk,k->ij', offset=0)
```

```
raytraverse.io.np2bytes(ar, dtype='<f')
     format ar as bytestring
```
#### <span id="page-26-0"></span>Parameters

- $ar(np.array)$  –
- **dtype**  $(str)$  argument to pass to np.dtype()

#### Returns

# Return type bytes

raytraverse.io.**bytes2np**(*buf*, *shape*, *dtype='<f'*) read ar from bytestring

#### Parameters

- **buf** (bytes,  $str$ ) –
- **shape**  $(tuple)$  array shape
- **dtype**  $(str)$  argument to pass to np.dtype()

# Returns

# Return type np.array

```
raytraverse.io.bytefile2np(f, shape, dtype='<f')
     read binary data from f
```
#### Parameters

- **f** (*IOBase*) file object to read array from
- **shape**  $(tuple)$  array shape
- $\text{dtype}(str)$  argument to pass to np.dtype()

Returns necessary for reconstruction

#### Return type ar.shape

raytraverse.io.**array2hdr**(*ar*, *imgf*, *header=None*) write 2d np.array (x,y) to hdr image format

# Parameters

- $ar(np.array)$  –
- **imgf** (file path to right) –
- **header** (list of header lines to append to image header) –

raytraverse.io.**carray2hdr**(*ar*, *imgf*, *header=None*) write color channel np.array (3, x, y) to hdr image format

#### Parameters

- $ar(np.array)$  –
- **imgf** (file path to right) –
- **header** (list of header lines to append to image header) –

raytraverse.io.**hdr2array**(*imgf*)

read np.array from hdr image

Parameters **imgf** (file path of image) –

Returns ar

Return type np.array

```
raytraverse.io.rgbe2lum(rgbe)
```
convert from Radiance hdr rgbe 4-byte data format to floating point luminance.

<span id="page-27-4"></span>**Parameters rgbe** (np. array) – r,g,b,e unsigned integers according to: [http://radsite.lbl.gov/](http://radsite.lbl.gov/radiance/refer/filefmts.pdf) [radiance/refer/filefmts.pdf](http://radsite.lbl.gov/radiance/refer/filefmts.pdf)

# Returns lum

Return type luminance in cd/m<sup>^2</sup>

# <span id="page-27-0"></span>**1.5.10 raytraverse.metric**

standardized metric functions

raytraverse.metric.**illum**(*vm*, *vec*, *omega*, *lum*, *scale=179*, *\*\*kwargs*) raytraverse.metric.**avglum**(*vm*, *vec*, *omega*, *lum*, *scale=179*, *area=None*, *\*\*kwargs*) raytraverse.metric.**sqlum**(*vm*, *vec*, *omega*, *lum*, *scale=179*, *area=None*, *\*\*kwargs*)

# <span id="page-27-1"></span>**1.5.11 raytraverse.plot**

```
functions for plotting data
raytraverse.plot.save_img(fig, ax, outf, title=None)
raytraverse.plot.imshow(im, figsize=10, 10, outf=None, **kwargs)
raytraverse.plot.mk_img_setup(lums, bounds=None, figsize=10, 10, ext=1)
raytraverse.plot.set_ang_ticks(ax, ext)
raytraverse.plot.colormap(colors, norm)
raytraverse.plot.plot_patches(ax, patches, patchargs=None)
```
# <span id="page-27-2"></span>**1.5.12 raytraverse.quickplot**

### functions for plotting data

```
raytraverse.quickplot.imshow(im, figsize=10, 10, outf=None, **kwargs)
raytraverse.quickplot.hist(lums, bins='auto', outf=None, **kwargs)
```
# <span id="page-27-3"></span>**1.5.13 raytraverse.skycalc**

functions for loading sky data and computing sun position

raytraverse.skycalc.**read\_epw**(*epw*) read daylight sky data from epw or wea file

Returns out – (month, day, hour, dirnorn, difhoriz)

Return type np.array

raytraverse.skycalc.**get\_loc\_epw**(*epw*, *name=False*) get location from epw or wea header

raytraverse.skycalc.**sunpos\_utc**(*timesteps*, *lat*, *lon*, *builtin=True*) Calculate sun position with local time

Calculate sun position (altitude, azimuth) for a particular location (longitude, latitude) for a specific date and time (time is in UTC)

# Parameters

- **timesteps** (np.array(datetime.datetime)) –
- **lon**  $(f$ loat) longitude in decimals. West is +ve
- <span id="page-28-0"></span>• **lat**  $(f$ loat) – latitude in decimals. North is +ve
- **builtin** (bool) use skyfield builtin timescale

# Returns

- *(skyfield.units.Angle, skyfield.units.Angle)*
- *altitude and azimuth in degrees*

raytraverse.skycalc.**row\_2\_datetime64**(*ts*, *year=2020*)

raytraverse.skycalc.**datetime64\_2\_datetime**(*timesteps*, *mer=0.0*) convert datetime representation and offset for timezone

# Parameters

- **timesteps** (np.array(np.datetime64)) –
- **mer** (float) Meridian of the time zone. West is +ve

### Returns

Return type np.array(datetime.datetime)

raytraverse.skycalc.**sunpos\_degrees**(*timesteps*, *lat*, *lon*, *mer*, *builtin=True*, *ro=0.0*) Calculate sun position with local time

Calculate sun position (altitude, azimuth) for a particular location (longitude, latitude) for a specific date and time (time is in local time)

# Parameters

- **timesteps** (np.array(np.datetime64)) –
- **lon**  $(f$ loat) longitude in decimals. West is +ve
- **lat** (float) latitude in decimals. North is +ve
- **mer** (float) Meridian of the time zone. West is +ve
- **builtin** (bool, optional) use skyfield builtin timescale
- **ro** (float, optional) ccw rotation (project to true north) in degrees

Returns Sun position as (altitude, azimuth) in degrees

Return type np.array([float, float])

raytraverse.skycalc.**sunpos\_radians**(*timesteps*, *lat*, *lon*, *mer*, *builtin=True*, *ro=0.0*) Calculate sun position with local time

Calculate sun position (altitude, azimuth) for a particular location (longitude, latitude) for a specific date and time (time is in local time)

#### Parameters

- **timesteps** (np.array(np.datetime64)) –
- **lon**  $(f$ loat) longitude in decimals. West is +ve
- **lat** (float) latitude in decimals. North is +ve
- **mer** (float) Meridian of the time zone. West is +ve
- **builtin** (bool) use skyfield builtin timescale
- **ro** (float, optional) ccw rotation (project to true north) in radians

Returns Sun position as (altitude, azimuth) in radians

Return type np.array([float, float])

```
raytraverse.skycalc.sunpos_xyz(timesteps, lat, lon, mer, builtin=True, ro=0.0)
     Calculate sun position with local time
```
Calculate sun position (altitude, azimuth) for a particular location (longitude, latitude) for a specific date and time (time is in local time)

# **Parameters**

- **timesteps** (np.array(np.datetime64)) –
- **lon**  $(f$ loat) longitude in decimals. West is +ve
- **lat** (float) latitude in decimals. North is +ve
- **mer** (float) Meridian of the time zone. West is +ve
- **builtin** (bool) use skyfield builtin timescale
- **ro** (float, optional) ccw rotation (project to true north) in degrees

**Returns** Sun position as  $(x, y, z)$ 

#### Return type np.array

raytraverse.skycalc.**generate\_wea**(*ts*, *wea*, *interp='linear'*)

```
raytraverse.skycalc.coeff_lum_perez(sunz, epsilon, delta, catn)
     matches coeff_lum_perez in gendaylit.c
```

```
raytraverse.skycalc.perez_apply_coef(coefs, cgamma, dz)
```

```
raytraverse.skycalc.perez_lum_raw(tp, dz, sunz, coefs)
     matches calc_rel_lum_perez in gendaylit.c
```

```
raytraverse.skycalc.perez_lum(xyz, coefs)
    matches perezlum.cal
```

```
raytraverse.skycalc.perez(sxyz, dirdif, md=None)
     compute perez coefficients
```
### **Notes**

to match the results of gendaylit, for a given sun angle without associated date, the assumed eccentricity is 1.035020

#### Parameters

- **sxyz**  $(np \cdot array) (N, 3) dx, dy, dz$  sun position
- **dirdif**  $(np, array) (N, 2)$  direct normal, diffuse horizontal  $W/m^2$
- **md** (np.array, optional)  $(N, 2)$  month day of sky calcs (for more precise eccentricity calc)

**Returns perez** –  $(N, 10)$  diffuse normalization, ground brightness, perez coefs, x, y, z

#### Return type np.array

raytraverse.skycalc.**sky\_mtx**(*sxyz*, *dirdif*, *side*, *jn=4*)

generate sky, ground and sun values from sun position and sky values

# Parameters

- **sxyz**  $(np, array)$  sun directions  $(N, 3)$
- **dirdif** ( $np. \text{array}$ ) direct normal and diffuse horizontal radiation (W/m<sup> $\text{2}$ </sup>) (N, 2)
- **side** (int) sky subdivision
- **jn**  $(int)$  sky patch subdivision  $n = jn^2$

# Returns

- <span id="page-30-1"></span>• skymtx (*np.array*) – (N, side\*side)
- grndval  $(np.array) (N)$
- sunval  $(np.array) (N, 4)$  sun direction and radiance

# <span id="page-30-0"></span>**1.5.14 raytraverse.translate**

functions for translating between coordinate spaces and resolutions

```
raytraverse.translate.norm(v)
     normalize 2D array of vectors along last dimension
raytraverse.translate.norm1(v)
     normalize flat vector
raytraverse.translate.tpnorm(thetaphi)
     normalize angular vector to 0-pi, 0-2pi
raytraverse.translate.uv2xy(uv)
     translate from unit square (0,1),(0,1) to disk (x,y)http://psgraphics.blogspot.com/2011/01/
     improved-code-for-concentric -map.html.
raytraverse.translate.uv2xyz(uv, axes=0, 1, 2, xsign=- 1)
     translate from 2 x unit square (0,2),(0,1) to unit sphere (x,y,z)http://psgraphics.blogspot.com/2011/01/
     improved-code-for-concentric -map.html.
raytraverse.translate.xyz2uv(xyz, normalize=False, axes=0, 1, 2, flipu=True)
     translate from vector x,y,z (normalized) to u,v (0,2),(0,1) Shirley, Peter, and Kenneth Chiu. A Low Distor-
     tion Map Between Disk and Square. Journal of Graphics Tools, vol. 2, no. 3, Jan. 1997, pp. 45-52. Taylor
     and Francis+NEJM, doi:10.1080/10867651.1997.10487479.
raytraverse.translate.xyz2xy(xyz, axes=0, 1, 2, flip=True)
raytraverse.translate.pxy2xyz(pxy, viewangle=180.0)
raytraverse.translate.tp2xyz(thetaphi, normalize=True)
     calculate x,y,z vector from theta (0-pi) and phi (0-2pi) RHS Z-up
raytraverse.translate.xyz2tp(xyz)
     calculate theta (0-pi), phi from x,y,z RHS Z-up
raytraverse.translate.tp2uv(thetaphi)
     calculate UV from theta (0-pi), phi
raytraverse.translate.uv2tp(uv)
     calculate theta (0-pi), phi from UV
raytraverse.translate.uv2ij(uv, side)
raytraverse.translate.uv2bin(uv, side)
raytraverse.translate.bin2uv(bn, side)
```
raytraverse.translate.**bin\_borders**(*sb*, *side*)

raytraverse.translate.**resample**(*samps*, *ts=None*, *gauss=True*, *radius=None*) simple array resampling. requires whole number multiple scaling.

#### Parameters

- **samps** (*np. array*) array to resample along each axis
- **ts** (tuple, optional) shape of output array, should be multiple of samps.shape
- **gauss** (bool, optional) apply gaussian filter to upsampling
- **radius** (float, optional) when gauss is True, filter radius, default is the scale ratio - 1

<span id="page-31-0"></span>Returns to resampled array

Return type np.array

raytraverse.translate.**interpolate2d**(*a*, *s*)

raytraverse.translate.**rmtx\_elem**(*theta*, *axis=2*, *degrees=True*)

raytraverse.translate.**rotate\_elem**(*v*, *theta*, *axis=2*, *degrees=True*)

raytraverse.translate.**rmtx\_yp**(*v*)

generate a pair of rotation matrices to transform from vector v to z, enforcing a z-up in the source space and a y-up in the destination. If v is z, returns pair of identity matrices, if v is -z returns pair of 180 degree rotation matrices.

**Parameters**  $\mathbf{v}$  (array-like of size (3,)) – the vector direction representing the starting coordinate space

Returns ymtx, pmtx – two rotation matrices to be premultiplied in order to reverse transorm, swap order and transpose. Forward: pmtx@[\(ymtx@xyz.T\)](mailto:ymtx@xyz.T)).T Backward: ymtx.T@[\(pmtx.T@xyz.T\)](mailto:pmtx.T@xyz.T)).T

Return type (np.array, np.array)

raytraverse.translate.**chord2theta**(*c*) compute angle from chord on unit circle

**Parameters**  $\mathbf{c}$  ( $f$ loat) – chord or euclidean distance between normalized direction vectors

Returns theta – angle captured by chord

Return type float

```
raytraverse.translate.theta2chord(theta)
```
compute chord length on unit sphere from angle

Parameters theta  $(f$ *loat*) – angle

Returns c – chord or euclidean distance between normalized direction vectors

Return type float

raytraverse.translate.**aa2xyz**(*aa*)

raytraverse.translate.**xyz2aa**(*xyz*)

# **1.5.15 raytraverse**

raytraverse [OPTIONS] OUT COMMAND1 [ARGS]... [COMMAND2 [ARGS]...]...

the raytraverse executable is a command line interface to the raytraverse python package for running and evaluating climate based daylight models. sub commands of raytraverse can be chained but should be invoked in the order given.

the easiest way to manage options and sure that Scene and SunSetter classes are properly reloaded is to use a configuration file, to make a template:

raytraverse --template > run.cfg

after adjusting the settings, than each command can be invoked in turn and any dependencies will be loaded with the correct options, a complete run and evaluation can then be called by:

raytraverse -c run.cfg OUT sky sunrun integrate

as both scene and sun will be invoked automatically as needed.

Arguments:

<span id="page-32-0"></span>• out: path to new or existing directory for raytraverse run

# **Arguments**

#### **OUT**

Required argument

# **Options**

# **VALUE OPTIONS:**

**-c**, **--config** <PATH> path of config file to load

# **FLAGS (DEFAULT FALSE):**

**--template**, **--no-template** write default options to std out as config

Default False

# **HELP:**

**-opts**, **--opts** check parsed options

Default False

**--debug** show traceback on exceptions

Default False

**--version** Show the version and exit.

Default False

# **Commands**

#### **scene**

The scene commands creates a Scene object. . .

# **sky**

the sky command intitializes and runs a sky. . .

# **suns**

the suns command provides a number of options. . .

# **sunrun**

the sunrun command intitializes and runs a. . .

# **integrate**

the integrate command combines sky and sun. . .

#### <span id="page-33-0"></span>**scene**

raytraverse scene [OPTIONS]

The scene commands creates a Scene object which holds geometric information about the model including object geometry (and defined materials), the analysis plane and the desired resolutions for sky and analysis plane subdivision

# **Options**

# **VALUE OPTIONS:**

```
-area <TEXT>
```
radiance scene file containing planar geometry of analysis area

#### **-maxspec** <FLOAT>

an important parameter for guiding reflected sun rays. contribution values above this threshold are assumed to be direct view rays. If possible, (1) this value should be less than the tvis of the darkest glass in the scene, and (2) greater than the highest expected contribution from a specular reflection or scattering interaction. If it is not possible to meet both conditions, then ensure that condition (2) is met and consider using a substantially higher skyres to avoid massive over sampling of direct view rays

Default 0.3

**-ptres** <FLOAT>

resolution of point subdivision on analysis plane. units match radiance scene file

Default 2.0

```
-scene <TEXT>
```
space separated list of radiance scene files (no sky) or precompiled octree

**-skyres** <FLOAT>

sky is subdivided accoring to a shirley-chiu disk to square mapping, total number of sky bins will equal skyres^2. solid angle of each patch will be 2\*pi/(skyres^2)

Default 10.0

# **FLAGS (DEFAULT TRUE):**

#### **--reload**, **--no-reload**

if a scene already exists at OUT reload it, note that ifthis is False and overwrite is False, the program willabort

Default True

# **FLAGS (DEFAULT FALSE):**

**--info**, **--no-info** print info on scene to stderr

Default False

```
--overwrite, --no-overwrite
```
Warning! if set to True and reload is False all files inOUT will be deleted

Default False

**--points**, **--no-points**

print point locations to stdout

Default False

# <span id="page-34-0"></span>**HELP:**

**-opts**, **--opts**

check parsed options

Default False

# **--debug**

show traceback on exceptions

Default False

#### **--version**

Show the version and exit.

Default False

# **sky**

raytraverse sky [OPTIONS]

the sky command intitializes and runs a sky sampler and then readies the results for integration by building a SCBinField. sky should be invoked before calling suns, as the sky contributions are used to select the necessary sun positions to run

# **Options**

# **VALUE OPTIONS:**

# **-accuracy** <FLOAT>

a generic accuracy parameter that sets the threshold variance to sample. A value of 1 will have a sample count at the final sampling level equal to the number of directions with a contribution variance greater than .25

# Default 1.0

**-fdres** <INTEGER>

the final directional sampling resolution, yielding a grid of potential samples at 2^fdres x 2^fdres per hemisphere

# Default 9

#### **-idres** <INTEGER>

the initial directional sampling resolution. each side of the sampling square (representing a hemisphere) will be subdivided 2^idres, yielding  $2^{\wedge}(2^*$ idres) samples and a resolution of  $2^{\wedge}(2^*$ idres)/(2pi) samples/steradian. this value should be smaller than 1/2 the size of the smallest view to an aperture that should be captured with 100% certainty

# Default 4

**-rcopts** <TEXT>

rtrace options to pass to the rcontrib call see the man pages for rtrace, rcontrib, and rcontrib -defaults for more information

Default -ab 7 -ad 60000 -as 30000 -lw 1e-7 -st 0 -ss 16

# <span id="page-35-0"></span>**FLAGS (DEFAULT TRUE):**

#### **--rmraw**, **--no-rmraw**

if True removes output of sampler.run(), after SCBinField is constructed. Note that SCBinField cannot be rebuilt once raw files are removed

Default True

**--run**, **--no-run**

if True calls sampler.run()

Default True

# **FLAGS (DEFAULT FALSE):**

#### **--plotdview**, **--no-plotdview**

plot a direct view of the sky field (as a .hdr file), this is equivalent to integrating with a value of 1 for all sky patches with no interpolation, plots pixels of actualsample vectors in red

Default False

#### **--plotp**, **--no-plotp**

for diagnostics only, plots the pdf at each level for point[0,0] in an interactive display (note that program will hang until the user closes the plot window at each level)

Default False

# **HELP:**

**-opts**, **--opts** check parsed options

Default False

**--debug**

show traceback on exceptions

Default False

#### **--version**

Show the version and exit.

Default False

#### **suns**

raytraverse suns [OPTIONS]

the suns command provides a number of options for creating sun positions used by sunrun see wea and usepositions options for details

Note:

the wea and skyro parameters are used to reduce the number of suns in cases where a specific site is known. Only suns within the solar transit (or positions if usepositions is True will be selected. It is important to note that when integrating, if a sun position outside this range is queried than results will not include the more detailed simulations involved in sunrun and will instead place the suns energy within the nearest sky patch. if skyres is small and or the patch is directly visible this will introduce significant bias in most metrics.

# <span id="page-36-0"></span>**Options**

# **VALUE OPTIONS:**

# **-loc** <FLOATS>

specify the scene location (if not specified in -wea or to override. give as "lat lon mer" where lat is + North, lon is + West and mer is the timezone meridian (full hours are 15 degree increments)

**-skyro** <FLOAT>

counter clockwise rotation (in degrees) of the sky to rotate true North to project North, so if project North is 10 degrees East of North, skyro=10

Default 0.0

**-srct** <FLOAT>

if the contribution of a sky patch (for any view ray) is above this threshold, a sun will be created in this patch

Default 0.01

# **-sunres** <FLOAT>

resolution in degrees of the sky patch grid in which to stratify sun samples. Suns are randomly located within the grid, so this corresponds to the average distance between sources. The average error to a randomly selected sun position will be on average ~0.4 times this value

Default 10.0

# **-wea** <TEXT>

path to weather/sun position file. possible formats are:

- 1. .wea file
- 2. .wea file without header (require -loc and –no-usepositions)
- 3. .epw file
- 4. .epw file without header (require -loc and –no-usepositions)
- 5. 3 column tsv file, each row is dx, dy, dz of candidate sun position (requires –usepositions)
- 6. 4 column tsv file, each row is altitude, azimuth, direct normal, diff. horizontal of canditate suns (requires –usepositions)
- 7. 5 column tsv file, each row is dx, dy, dz, direct normal, diff. horizontal of canditate suns (requires –usepositions)

tsv files are loaded with loadtxt

# **FLAGS (DEFAULT TRUE):**

# **--reload**, **--no-reload**

if False, regenerates sun positions, because positions may be randomly selected this will make any sunrun results obsolete

Default True

# <span id="page-37-0"></span>**FLAGS (DEFAULT FALSE):**

### **--plotdview**, **--no-plotdview**

creates a png showing sun positions on an angular fisheye projection of the sky. sky patches are colored by the maximum contributing ray to the scene

Default False

# **--usepositions**, **--no-usepositions**

if True, sun positions will be chosen from the positions listed in wea. if more than one position is a candidate for that particular sky patch (as determined by sunres) than a random choice will be made. by using one of the tsv format options for wea, and preselecting sun positions such that there is 1 per patch a deterministic result canbe achieved.

Default False

# **HELP:**

**-opts**, **--opts**

check parsed options

Default False

**--debug**

show traceback on exceptions

Default False

**--version**

Show the version and exit.

Default False

#### **sunrun**

raytraverse sunrun [OPTIONS]

the sunrun command intitializes and runs a sun sampler and then readies the results for integration by building a SunField.

#### **Options**

### **VALUE OPTIONS:**

```
-accuracy <FLOAT>
```
a generic accuracy parameter that sets the threshold variance to sample. A value of 1 will have a sample count at the final sampling level equal to the number of directions with a contribution variance greater than .25

Default 1.0

```
-fdres <INTEGER>
```
the final directional sampling resolution, yielding a grid of potential samples at 2^fdres x 2^fdres per hemisphere

Default 10

**-idres** <INTEGER>

the initial directional sampling resolution. each side of the sampling square (representing a hemisphere) will be subdivided 2^idres, yielding  $2^{\wedge}(2^*$ idres) samples and a resolution of  $2^{\wedge}(2^*$ idres)/(2pi) samples/steradian. this value should be smaller than 1/2 the size of the smallest view to an aperture that should be captured with 100% certainty

# Default 4

```
-rcopts <TEXT>
```
rtrace options for sun reflection runs see the man pages for rtrace, and rtrace -defaults for more information

Default -ab 6 -ad 3000 -as 1500 -st 0 -ss 16 -aa .1

# **-speclevel** <INTEGER>

at this sampling level, pdf is made from brightness of sky sampling rather than progressive variance to look for fine scale specular highlights, this should be atleast 1 level from the end and the resolution of this level should be smaller than the size of the source

Default 9

# **FLAGS (DEFAULT TRUE):**

# **--ambcache**, **--no-ambcache**

whether the rcopts indicate that the calculation will use ambient caching (and thus should write an -af file argument to the engine)

Default True

**--reflection**, **--no-reflection** run/build/plot reflected sun components

Default True

# **--rmraw**, **--no-rmraw**

if True removes output of sampler.run(), after SCBinField is constructed. Note that SCBinField cannot be rebuilt once raw files are removed

Default True

**--run**, **--no-run**

if True calls sampler.run()

### Default True

**--view**, **--no-view** run/build/plot direct sun views

Default True

# **FLAGS (DEFAULT FALSE):**

**--keepamb**, **--no-keepamb**

whether to keep ambient files after run, if kept, a successive call will load these ambient files, so care must be taken to not change any parameters

Default False

# **--plotdview**, **--no-plotdview**

plot a direct view of the sky field (as a .hdr file), this is equivalent to integrating with a value of 1 for all sky patches with no interpolation, plots pixels of actualsample vectors in red

Default False

# **--plotp**, **--no-plotp**

for diagnostics only, plots the pdf at each level for point[0,0] in an interactive display (note that program will hang until the user closes the plot window at each level)

# Default False

# <span id="page-39-0"></span>**HELP:**

**-opts**, **--opts** check parsed options

Default False

**--debug**

show traceback on exceptions

Default False

**--version**

Show the version and exit.

Default False

# **integrate**

raytraverse integrate [OPTIONS]

the integrate command combines sky and sun results and evaluates the given set of positions and sky conditions

# **Options**

# **VALUE OPTIONS:**

### **-interp** <INTEGER>

number of nearby rays to use for interpolation of hdroutput (weighted by a gaussian filter). this doesnot apply to metric calculations

Default 12

```
-loc <FLOATS>
```
specify the scene location (if not specified in -wea or to override. give as "lat lon mer" where lat is + North, lon is + West and mer is the timezone meridian (full hours are 15 degree increments)

#### **-pts** <TEXT>

points to evaluate, this can be a .npy file, a whitespace seperated text file or entered as a string with commas between components of a point and spaces between points. in all cases each point requires 6 numbers  $x, y, z, dx, dy, dz$  so the shape of the array will be  $(N, 6)$ 

Default 0,0,0,0,-1,0

**-res** <INTEGER>

the resolution of hdr output in pixels

# Default 800

**-skyro** <FLOAT>

counter clockwise rotation (in degrees) of the sky to rotate true North to project North, so if project North is 10 degrees East of North, skyro=10

Default 0.0

**-vname** <TEXT>

name to include with hdr outputs

### Default view

**-wea** <TEXT>

path to weather/sun position file. possible formats are:

1. .wea file

- <span id="page-40-0"></span>2. .wea file without header (requires -loc)
- 3. .epw file
- 4. .epw file without header (requires -loc)
- 5. 4 column tsv file, each row is altitude, azimuth, direct normal, diff. horizontal of canditate suns (requires –usepositions)
- 6. 5 column tsv file, each row is dx, dy, dz, direct normal, diff. horizontal of canditate suns (requires –usepositions)

tsv files are loaded with loadtxt

# **FLAGS (DEFAULT TRUE):**

**--hdr**, **--no-hdr**

produce an hdr output for each point and line in wea

Default True

**--metric**, **--no-metric**

calculate metrics for each point and wea file output is ordered by point than sky

Default True

# **FLAGS (DEFAULT FALSE):**

**--header**, **--no-header** print column headings on metric output

Default False

**--skyonly**, **--no-skyonly** if True, only integrate on Sky Field, useful for diagnostics

Default False

# **HELP:**

**-opts**, **--opts** check parsed options

Default False

**--debug**

show traceback on exceptions

### Default False

**--version**

Show the version and exit.

Default False

# **1.5.16 History**

# **0.2.0 (2020-09-25)**

- Build now includes all radiance dependencies to setup multi-platform testing
- In the absence of craytraverse, sampler falls back to SPRenderer
- install process streamlined for developer mode
- travis ci deploys linux and mac wheels directly to pypi
- release.sh should be run after updating this file, tests past locally and docs build.

# **0.1.0 (2020-05-19)**

• First release on PyPI.

# **1.5.17 Index**

- **1.5.18 Search**
- **1.5.19 Todo**

# **PYTHON MODULE INDEX**

# <span id="page-42-0"></span>r

raytraverse.draw, [22](#page-25-0) raytraverse.io, [22](#page-25-1) raytraverse.metric, [24](#page-27-0) raytraverse.plot, [24](#page-27-1) raytraverse.quickplot, [24](#page-27-2) raytraverse.skycalc, [24](#page-27-3) raytraverse.translate, [27](#page-30-0)

# **INDEX**

# <span id="page-44-0"></span>Symbols

\_build\_suns() (*raytraverse.lightfield.SunViewField method*), [18](#page-21-0) \_dview() (*raytraverse.lightfield.LightFieldKD method*), [17](#page-20-2) \_get\_vl() (*raytraverse.lightfield.LightFieldKD method*), [17](#page-20-2) \_grp\_by\_sun() (*raytraverse.lightfield.SunViewField method*), [18](#page-21-0) \_hdr() (*raytraverse.integrator.Integrator method*), [20](#page-23-0) \_map() (*raytraverse.lightfield.memarraydict.MemArrayDict static method*), [19](#page-22-0) \_mk\_tree() (*raytraverse.lightfield.LightFieldKD method*), [17](#page-20-2) \_mk\_tree() (*raytraverse.lightfield.SunField method*), [18](#page-21-0) \_pyinstance (*raytraverse.renderer.Renderer attribute*), [9](#page-12-0) \_rad\_scene\_to\_bbox() (*raytraverse.mapper.SpaceMapper method*), [7](#page-10-0) \_ro\_pts() (*raytraverse.mapper.SpaceMapper method*), [7](#page-10-0) \_set\_args() (*raytraverse.renderer.Renderer class method*), [10](#page-13-0) \_smudge() (*raytraverse.lightfield.SunViewField method*), [18](#page-21-0) \_to\_mem\_map() (*raytraverse.lightfield.LightFieldKD method*), [17](#page-20-2) \_to\_pix() (*raytraverse.lightfield.SunViewField method*), [18](#page-21-0) \_uv2xyz() (*raytraverse.sampler.Sampler method*), [12](#page-15-0) \_uv2xyz() (*raytraverse.sampler.SunViewSampler method*), [15](#page-18-0) \_write\_suns() (*raytraverse.scene.SunSetter method*), [4](#page-7-0) --ambcache raytraverse-sunrun command line option, [35](#page-38-0) --config <PATH> raytraverse command line option, [29](#page-32-0) --debug raytraverse command line option, [29](#page-32-0)

raytraverse-integrate command line option, [37](#page-40-0) raytraverse-scene command line option, [31](#page-34-0) raytraverse-sky command line option, [32](#page-35-0) raytraverse-sunrun command line option, [36](#page-39-0) raytraverse-suns command line option, [34](#page-37-0) --hdr raytraverse-integrate command line option, [37](#page-40-0) --header raytraverse-integrate command line option, [37](#page-40-0) --info raytraverse-scene command line option, [30](#page-33-0) -keepamb raytraverse-sunrun command line option, [35](#page-38-0) -metric raytraverse-integrate command line option, [37](#page-40-0) --no-ambcache raytraverse-sunrun command line option, [35](#page-38-0) --no-hdr raytraverse-integrate command line option, [37](#page-40-0) --no-header raytraverse-integrate command line option, [37](#page-40-0) --no-info raytraverse-scene command line option, [30](#page-33-0) --no-keepamb raytraverse-sunrun command line option, [35](#page-38-0) --no-metric raytraverse-integrate command line option, [37](#page-40-0) --no-overwrite raytraverse-scene command line option, [30](#page-33-0)

--no-plotdview raytraverse-sky command line option, [32](#page-35-0) raytraverse-sunrun command line option, [35](#page-38-0) raytraverse-suns command line option, [34](#page-37-0) --no-plotp raytraverse-sky command line option, [32](#page-35-0) raytraverse-sunrun command line option, [35](#page-38-0) --no-points raytraverse-scene command line option, [30](#page-33-0) --no-reflection raytraverse-sunrun command line option, [35](#page-38-0) --no-reload raytraverse-scene command line option, [30](#page-33-0) raytraverse-suns command line option, [33](#page-36-0) --no-rmraw raytraverse-sky command line option, [32](#page-35-0) raytraverse-sunrun command line option, [35](#page-38-0) --no-run raytraverse-sky command line option, [32](#page-35-0) raytraverse-sunrun command line option, [35](#page-38-0) --no-skyonly raytraverse-integrate command line option, [37](#page-40-0) --no-template raytraverse command line option, [29](#page-32-0) --no-usepositions raytraverse-suns command line option, [34](#page-37-0) --no-view raytraverse-sunrun command line option, [35](#page-38-0) --opts raytraverse command line option, [29](#page-32-0) raytraverse-integrate command line option, [37](#page-40-0) raytraverse-scene command line option, [31](#page-34-0) raytraverse-sky command line option, [32](#page-35-0) raytraverse-sunrun command line option, [36](#page-39-0) raytraverse-suns command line option, [34](#page-37-0) --overwrite raytraverse-scene command line

option, [30](#page-33-0) --plotdview raytraverse-sky command line option, [32](#page-35-0) raytraverse-sunrun command line option, [35](#page-38-0) raytraverse-suns command line option, [34](#page-37-0) --plotp raytraverse-sky command line option, [32](#page-35-0) raytraverse-sunrun command line option, [35](#page-38-0) --points raytraverse-scene command line option, [30](#page-33-0) --reflection raytraverse-sunrun command line option, [35](#page-38-0) --reload raytraverse-scene command line option, [30](#page-33-0) raytraverse-suns command line option, [33](#page-36-0) --rmraw raytraverse-sky command line option, [32](#page-35-0) raytraverse-sunrun command line option, [35](#page-38-0) --run raytraverse-sky command line option, [32](#page-35-0) raytraverse-sunrun command line option, [35](#page-38-0) --skyonly raytraverse-integrate command line option, [37](#page-40-0) --template raytraverse command line option, [29](#page-32-0) --usepositions raytraverse-suns command line option, [34](#page-37-0) --version raytraverse command line option, [29](#page-32-0) raytraverse-integrate command line option, [37](#page-40-0) raytraverse-scene command line option, [31](#page-34-0) raytraverse-sky command line option, [32](#page-35-0) raytraverse-sunrun command line option, [36](#page-39-0) raytraverse-suns command line option, [34](#page-37-0) --view raytraverse-sunrun command line option, [35](#page-38-0)

-accuracy <FLOAT>

raytraverse-sky command line option, [31](#page-34-0) raytraverse-sunrun command line option, [34](#page-37-0) -area <TEXT> raytraverse-scene command line option, [30](#page-33-0)  $-c$ raytraverse command line option, [29](#page-32-0) -fdres <INTEGER> raytraverse-sky command line option, [31](#page-34-0) raytraverse-sunrun command line option, [34](#page-37-0) -idres <INTEGER> raytraverse-sky command line option, [31](#page-34-0) raytraverse-sunrun command line option, [34](#page-37-0) -interp <INTEGER> raytraverse-integrate command line option, [36](#page-39-0) -loc <FLOATS> raytraverse-integrate command line option, [36](#page-39-0) raytraverse-suns command line option, [33](#page-36-0) -maxspec <FLOAT> raytraverse-scene command line option, [30](#page-33-0) -opts raytraverse command line option, [29](#page-32-0) raytraverse-integrate command line option, [37](#page-40-0) raytraverse-scene command line option, [31](#page-34-0) raytraverse-sky command line option, [32](#page-35-0) raytraverse-sunrun command line option, [36](#page-39-0) raytraverse-suns command line option, [34](#page-37-0) -ptres <FLOAT> raytraverse-scene command line option, [30](#page-33-0) -pts <TEXT> raytraverse-integrate command line option, [36](#page-39-0) -rcopts <TEXT> raytraverse-sky command line option, [31](#page-34-0) raytraverse-sunrun command line option, [35](#page-38-0) -res <INTEGER> raytraverse-integrate command line option, [36](#page-39-0) -scene <TEXT> raytraverse-scene command line

```
option, 30
-skyres <FLOAT>
   raytraverse-scene command line
      option, 30
-skyro <FLOAT>
   raytraverse-integrate command
       line option, 36
   raytraverse-suns command line
      option, 33
-speclevel <INTEGER>
   raytraverse-sunrun command line
       option, 35
-srct <FLOAT>
   raytraverse-suns command line
      option, 33
-sunres <FLOAT>
   raytraverse-suns command line
      option, 33
-vname <TEXT>
   raytraverse-integrate command
       line option, 36
-wea <TEXT>
   raytraverse-integrate command
       line option, 36
   raytraverse-suns command line
       option, 33
```
# A

aa2xyz() (*in module raytraverse.translate*), [28](#page-31-0) add\_to\_img() (*raytraverse.lightfield.LightFieldKD method*), [17](#page-20-2) add\_to\_img() (*raytraverse.lightfield.SunField method*), [18](#page-21-0) add\_to\_img() (*raytraverse.lightfield.SunViewField method*), [18](#page-21-0) apply\_coef() (*raytraverse.lightfield.LightFieldKD method*), [17](#page-20-2) apply\_coef() (*raytraverse.lightfield.SCBinField method*), [17](#page-20-2) arg\_prefix (*raytraverse.renderer.Renderer attribute*), [10](#page-13-0) array2hdr() (*in module raytraverse.io*), [23](#page-26-0) avglum() (*in module raytraverse.metric*), [24](#page-27-4)

# B

bands (*raytraverse.sampler.Sampler attribute*), [11](#page-14-0) bbox() (*raytraverse.mapper.SpaceMapper property*), [7](#page-10-0) bbox() (*raytraverse.mapper.SpaceMapperPt property*), [8](#page-11-1) bbox() (*raytraverse.mapper.ViewMapper property*), [9](#page-12-0) bin2uv() (*in module raytraverse.translate*), [27](#page-30-1) bin\_borders() (*in module raytraverse.translate*), [27](#page-30-1) bytefile2np() (*in module raytraverse.io*), [23](#page-26-0) bytefile2rad() (*in module raytraverse.io*), [22](#page-25-2) bytes2np() (*in module raytraverse.io*), [23](#page-26-0)

# $\mathcal{C}$

call() (*raytraverse.renderer.RadianceRenderer class method*), [10](#page-13-0) call() (*raytraverse.renderer.Renderer class method*), [10](#page-13-0) call() (*raytraverse.renderer.SPRenderer class method*), [10](#page-13-0) call\_sampler() (*in module raytraverse.io*), [22](#page-25-2) candidates() (*raytraverse.scene.SunSetterPositions property*), [5](#page-8-0) CaptureStdOut (*class in raytraverse.io*), [22](#page-25-2) carray2hdr() (*in module raytraverse.io*), [23](#page-26-0) check\_viz() (*raytraverse.sampler.SunViewSampler method*), [15](#page-18-0) choose\_suns() (*raytraverse.scene.SunSetter method*), [4](#page-7-0) choose\_suns() (*raytraverse.scene.SunSetterLoc method*), [5](#page-8-0) choose\_suns() (*raytraverse.scene.SunSetterPositions method*), [5](#page-8-0) chord2theta() (*in module raytraverse.translate*), [28](#page-31-0) cleanup (*raytraverse.renderer.SPRenderer attribute*), [10](#page-13-0) coeff\_lum\_perez() (*in module raytraverse.skycalc*), [26](#page-29-0) colormap() (*in module raytraverse.plot*), [24](#page-27-4) compiledscene() (*raytraverse.sampler.Sampler property*), [12](#page-15-0) constructors() (*raytraverse.lightfield.memarraydict.MemArrayDict method*), [19](#page-22-0) ctheta() (*raytraverse.mapper.ViewMapper method*), [9](#page-12-0)

# $\mathsf{D}$

d\_kd() (*raytraverse.lightfield.LightFieldKD property*), [16](#page-19-0) datetime64\_2\_datetime() (*in module raytraverse.skycalc*), [25](#page-28-0) degrees() (*raytraverse.mapper.ViewMapper method*), [9](#page-12-0) direct view() (*raytraverse.lightfield.LightFieldKD method*), [17](#page-20-2) direct\_view() (*raytraverse.lightfield.SunField method*), [18](#page-21-0) direct\_view() (*raytraverse.lightfield.SunViewField method*), [19](#page-22-0) direct\_view() (*raytraverse.scene.SunSetter method*), [4](#page-7-0) drain\_bytes() (*raytraverse.io.CaptureStdOut method*), [22](#page-25-2) drain\_str() (*raytraverse.io.CaptureStdOut method*), [22](#page-25-2)

- draw() (*raytraverse.sampler.Sampler method*), [13](#page-16-0)
- draw() (*raytraverse.sampler.SingleSunSampler method*), [15](#page-18-0)
- draw() (*raytraverse.sampler.SunViewSampler method*), [16](#page-19-0)
- dump\_vecs() (*raytraverse.sampler.Sampler method*), [12](#page-15-0)
- dxyz() (*raytraverse.mapper.ViewMapper property*), [9](#page-12-0)

# E

Engine (*raytraverse.renderer.Renderer attribute*), [9](#page-12-0) Engine (*raytraverse.renderer.SPRcontrib attribute*), [11](#page-14-0)

Engine (*raytraverse.renderer.SPRtrace attribute*), [11](#page-14-0) engine (*raytraverse.sampler.Sampler attribute*), [11](#page-14-0)

# F

filter\_bad\_args (*raytraverse.renderer.SPRenderer attribute*), [10](#page-13-0) format\_skydata() (*raytra-*

*verse.integrator.Integrator method*), [20](#page-23-0) from\_pdf() (*in module raytraverse.draw*), [22](#page-25-2)

- 
- full\_array() (*raytraverse.lightfield.memarraydict.MemArrayDict method*), [19](#page-22-0)

full\_constructor() (*raytraverse.lightfield.memarraydict.MemArrayDict method*), [19](#page-22-0)

# G

generate\_wea() (*in module raytraverse.skycalc*), [26](#page-29-0)

get\_detail() (*in module raytraverse.draw*), [22](#page-25-2)

get\_loc\_epw() (*in module raytraverse.skycalc*), [24](#page-27-4)

- get\_scheme() (*raytraverse.sampler.Sampler method*), [13](#page-16-0)
- get\_sky\_mtx() (*raytraverse.integrator.Integrator method*), [20](#page-23-0)

# H

hdr() (*raytraverse.integrator.Integrator method*), [20](#page-23-0) hdr2array() (*in module raytraverse.io*), [23](#page-26-0) header (*raytraverse.renderer.Renderer attribute*), [10](#page-13-0) header() (*raytraverse.integrator.Integrator method*), [20](#page-23-0) hist() (*in module raytraverse.quickplot*), [24](#page-27-4) I idres (*raytraverse.sampler.Sampler attribute*), [12](#page-15-0) idx() (*raytraverse.sampler.Sampler property*), [12](#page-15-0) idx2pt() (*raytraverse.mapper.SpaceMapper method*), [7](#page-10-0)

idx2pt() (*raytraverse.mapper.SpaceMapperPt method*), [8](#page-11-1)

illum() (*in module raytraverse.metric*), [24](#page-27-4)

imshow() (*in module raytraverse.plot*), [24](#page-27-4)

imshow() (*in module raytraverse.quickplot*), [24](#page-27-4)

in\_area() (*raytraverse.mapper.SpaceMapper* mk\_img\_setup() (*in module raytraverse.plot*), [24](#page-27-4) *method*), [7](#page-10-0) in\_area() (*raytraverse.mapper.SpaceMapperPt method*), [8](#page-11-1) in\_solarbounds() (*raytraverse.scene.SkyInfo method*), [6](#page-9-0) in\_view() (*raytraverse.mapper.ViewMapper method*), [9](#page-12-0) index\_strides() (*raytraverse.lightfield.memarraydict.MemArrayDict method*), [19](#page-22-0) initialize() (*raytraverse.renderer.RadianceRenderer class method*), [10](#page-13-0) initialize() (*raytraverse.renderer.Renderer class method*), [10](#page-13-0) initialize() (*raytraverse.renderer.SPRenderer class method*), [10](#page-13-0) initialized (*raytraverse.renderer.Renderer attribute*), [9](#page-12-0) instance (*raytraverse.renderer.Renderer attribute*), **[9](#page-12-0)** Integrator (*class in raytraverse.integrator*), [19](#page-22-0) interpolate2d() (*in module raytraverse.translate*), [28](#page-31-0) items() (*raytraverse.lightfield.LightField method*), [16](#page-19-0) items() (*raytraverse.lightfield.SunField method*), [18](#page-21-0) items() (*raytraverse.lightfield.SunViewField method*), [18](#page-21-0) ivm() (*raytraverse.mapper.ViewMapper property*), [9](#page-12-0) K

keymap() (*raytraverse.lightfield.SunField method*), [18](#page-21-0)

# L

levels() (*raytraverse.sampler.Sampler property*), [12](#page-15-0) levels() (*raytraverse.sampler.SunViewSampler property*), [15](#page-18-0) LightField (*class in raytraverse.lightfield*), [16](#page-19-0) LightFieldKD (*class in raytraverse.lightfield*), [16](#page-19-0) load\_sky\_facs() (*raytraverse.scene.SunSetter method*), [4](#page-7-0) load\_source() (*raytraverse.renderer.SPRtrace class method*), [11](#page-14-0) loc() (*raytraverse.scene.SkyInfo property*), [6](#page-9-0) lum() (*raytraverse.lightfield.LightField property*), [16](#page-19-0) M maxspec (*raytraverse.scene.Scene attribute*), [3](#page-6-0) MemArrayDict (*class in raytra-*

- *verse.lightfield.memarraydict*), [19](#page-22-0) metric() (*raytraverse.integrator.Integrator method*), [21](#page-24-0)
- metric() (*raytraverse.lightfield.SunViewField method*), [19](#page-22-0)

mk vector ball() (*raytra-*

```
verse.lightfield.LightFieldKD static method),
16
```
module

```
raytraverse.draw, 22
raytraverse.io, 22
raytraverse.metric, 24
raytraverse.plot, 24
raytraverse.quickplot, 24
raytraverse.skycalc, 24
raytraverse.translate, 27
```
# N

name (*raytraverse.renderer.Renderer attribute*), [9](#page-12-0) name (*raytraverse.renderer.SPRcontrib attribute*), [11](#page-14-0) name (*raytraverse.renderer.SPRtrace attribute*), [11](#page-14-0) norm() (*in module raytraverse.translate*), [27](#page-30-1) norm1() (*in module raytraverse.translate*), [27](#page-30-1) np2bytes() (*in module raytraverse.io*), [22](#page-25-2) npts() (*raytraverse.mapper.SpaceMapper property*), [7](#page-10-0)

# O

```
omega() (raytraverse.lightfield.LightField property),
         16
```
OUT

raytraverse command line option, [29](#page-32-0) outdir (*raytraverse.scene.Scene attribute*), [3](#page-6-0) outfile() (*raytraverse.lightfield.LightField method*), [16](#page-19-0)

# P

pdf\_from\_sky() (*raytraverse.sampler.SingleSunSampler method*), [15](#page-18-0)

perez() (*in module raytraverse.skycalc*), [26](#page-29-0)

perez\_apply\_coef() (*in module raytraverse.skycalc*), [26](#page-29-0)

perez\_lum() (*in module raytraverse.skycalc*), [26](#page-29-0)

perez\_lum\_raw() (*in module raytraverse.skycalc*), [26](#page-29-0)

- pixel2omega() (*raytraverse.mapper.ViewMapper method*), [9](#page-12-0)
- pixel2ray() (*raytraverse.mapper.ViewMapper method*), [9](#page-12-0)
- pixelrays() (*raytraverse.mapper.ViewMapper method*), [9](#page-12-0)
- plot\_patches() (*in module raytraverse.plot*), [24](#page-27-4)

pmtx() (*raytraverse.mapper.ViewMapper property*), [8](#page-11-1) prefix (*raytraverse.lightfield.LightField attribute*), [16](#page-19-0)

proxy\_src() (*raytraverse.scene.SunSetter method*), [4](#page-7-0)

pt2uv() (*raytraverse.mapper.SpaceMapper method*), [7](#page-10-0)

pt2uv() (*raytraverse.mapper.SpaceMapperPt method*), [8](#page-11-1)

pt\_kd() (*raytraverse.mapper.SpaceMapper property*), [6](#page-9-0) ptres (*raytraverse.mapper.SpaceMapper attribute*), [6](#page-9-0) pts() (*raytraverse.mapper.SpaceMapper method*), [7](#page-10-0) pts() (*raytraverse.mapper.SpaceMapperPt method*), [8](#page-11-1) pts() (*raytraverse.scene.Scene method*), [3](#page-6-0) ptshape() (*raytraverse.mapper.SpaceMapper property*), [7](#page-10-0) ptshape() (*raytraverse.mapper.SpaceMapperPt property*), [8](#page-11-1) pxy2xyz() (*in module raytraverse.translate*), [27](#page-30-1)

# Q

query\_all\_pts() (*raytraverse.lightfield.LightFieldKD method*), [17](#page-20-2) query\_ball() (*raytraverse.lightfield.LightFieldKD method*), [17](#page-20-2) query\_ray() (*raytraverse.lightfield.LightFieldKD method*), [17](#page-20-2)

# R

RadianceRenderer (*class in raytraverse.renderer*), [10](#page-13-0) radians() (*raytraverse.mapper.ViewMapper method*), [9](#page-12-0) raster() (*raytraverse.lightfield.SunViewField property*), [18](#page-21-0) raw\_files() (*raytraverse.lightfield.LightField method*), [16](#page-19-0) raw\_files() (*raytraverse.lightfield.LightFieldKD method*), [17](#page-20-2) raw\_files() (*raytraverse.lightfield.SunField method*), [17](#page-20-2) raw\_files() (*raytraverse.lightfield.SunViewField method*), [18](#page-21-0) ray2pixel() (*raytraverse.mapper.ViewMapper method*), [9](#page-12-0) raytraverse command line option --config <PATH>, [29](#page-32-0)  $-$ debug,  $29$ --no-template, [29](#page-32-0)  $--$ opts, [29](#page-32-0) --template, [29](#page-32-0) --version, [29](#page-32-0)  $-c, 29$  $-c, 29$ -opts, [29](#page-32-0) OUT, [29](#page-32-0) raytraverse.draw module, [22](#page-25-2) raytraverse.io module, [22](#page-25-2) raytraverse.metric module, [24](#page-27-4) raytraverse.plot module, [24](#page-27-4) raytraverse.quickplot

module, [24](#page-27-4) raytraverse.skycalc module, [24](#page-27-4) raytraverse.translate module, [27](#page-30-1) raytraverse-integrate command line option  $-$ debug,  $37$  $-$ hdr, [37](#page-40-0) --header, [37](#page-40-0) --metric, [37](#page-40-0)  $-$ no $-$ hdr, [37](#page-40-0) --no-header, [37](#page-40-0) --no-metric, [37](#page-40-0) --no-skyonly, [37](#page-40-0)  $--$ opts,  $37$ --skyonly, [37](#page-40-0) --version, [37](#page-40-0) -interp <INTEGER>, [36](#page-39-0) -loc <FLOATS>, [36](#page-39-0) -opts, [37](#page-40-0) -pts <TEXT>, [36](#page-39-0) -res <INTEGER>, [36](#page-39-0) -skyro <FLOAT>, [36](#page-39-0) -vname <TEXT>, [36](#page-39-0) -wea <TEXT>, [36](#page-39-0) raytraverse-scene command line option  $-$ debug,  $31$  $--info, 30$  $--info, 30$ --no-info, [30](#page-33-0) --no-overwrite, [30](#page-33-0) --no-points, [30](#page-33-0) --no-reload, [30](#page-33-0)  $--$ opts,  $31$ --overwrite, [30](#page-33-0) --points, [30](#page-33-0) --reload, [30](#page-33-0) --version, [31](#page-34-0) -area <TEXT>, [30](#page-33-0) -maxspec <FLOAT>, [30](#page-33-0) -opts, [31](#page-34-0) -ptres <FLOAT>, [30](#page-33-0) -scene <TEXT>, [30](#page-33-0) -skyres <FLOAT>, [30](#page-33-0) raytraverse-sky command line option  $-$ debug,  $32$ --no-plotdview, [32](#page-35-0) --no-plotp, [32](#page-35-0)  $-$ -no-rmraw,  $32$ --no-run, [32](#page-35-0)  $--$ opts,  $32$ --plotdview, [32](#page-35-0) --plotp, [32](#page-35-0)  $--*rmraw*, 32$  $--*rmraw*, 32$ --run, [32](#page-35-0) --version, [32](#page-35-0) -accuracy <FLOAT>, [31](#page-34-0)

```
-fdres <INTEGER>, 31
   -idres <INTEGER>, 31
   -opts, 32
   -rcopts <TEXT>, 31
raytraverse-sunrun command line
       option
   --ambcache, 35
   -debug, 36--keepamb, 35
   --no-ambcache, 35
   --no-keepamb, 35
   --no-plotdview, 35
   --no-plotp, 35
   --no-reflection, 35
   --no-rmraw, 35
   -35
   --no-view, 35
   --36
   --plotdview, 35
   -plotp, 35--reflection, 35
   3535--version, 36
   35-accuracy <FLOAT>, 34
   -fdres <INTEGER>, 34
   -idres <INTEGER>, 34
   -36
   -rcopts <TEXT>, 35
   -speclevel <INTEGER>, 35
raytraverse-suns command line option
   -debug, 34--no-plotdview, 34
   --no-reload, 33
   --no-usepositions, 34
   --opts, 34--plotdview, 34
   --reload, 33
   --usepositions, 34
   --version, 34
   -loc <FLOATS>, 33
   -opts, 34
   -skyro <FLOAT>, 33
   -srct <FLOAT>, 33
   -sunres <FLOAT>, 33
   -wea <TEXT>, 33
Rcontrib (in module raytraverse.renderer), 10
read_epw() (in module raytraverse.skycalc), 24
rebuild (raytraverse.lightfield.LightField attribute),
       16
reflsampler (raytraverse.sampler.SunSampler at-
       tribute), 14
reload (raytraverse.scene.Scene attribute), 3
Renderer (class in raytraverse.renderer), 9
resample() (in module raytraverse.translate), 27
reset() (raytraverse.renderer.RadianceRenderer
       class method), 10
```
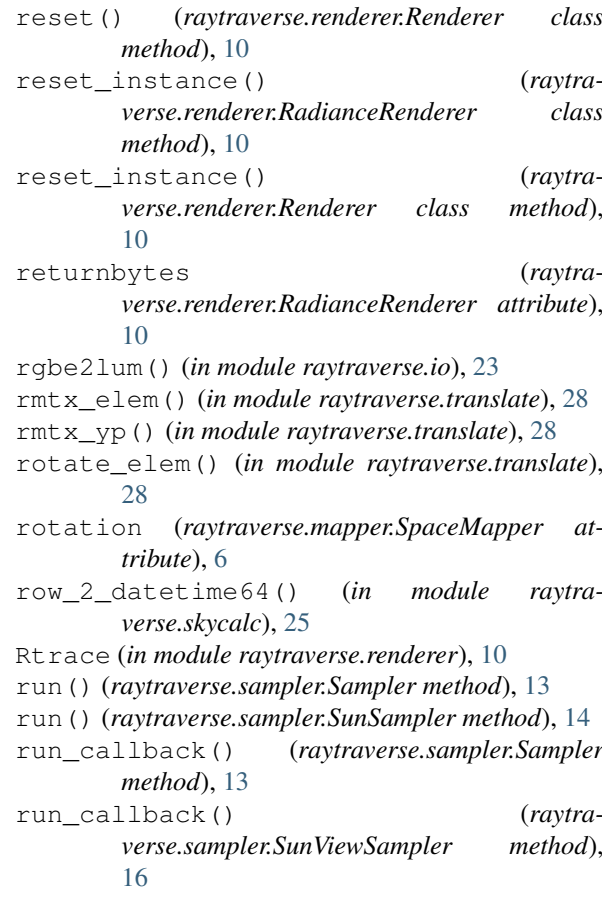

# S

sample() (*raytraverse.sampler.Sampler method*), [12](#page-15-0) sample() (*raytraverse.sampler.SCBinSampler method*), [13](#page-16-0) sample() (*raytraverse.sampler.SingleSunSampler method*), [15](#page-18-0) sample() (*raytraverse.sampler.SunViewSampler method*), [15](#page-18-0) sample\_idx() (*raytraverse.sampler.Sampler method*), [12](#page-15-0) sampleargs (*raytraverse.sampler.SunSampler attribute*), [14](#page-17-0) samplemap (*raytraverse.sampler.Sampler attribute*), [12](#page-15-0) Sampler (*class in raytraverse.sampler*), [11](#page-14-0) save\_img() (*in module raytraverse.plot*), [24](#page-27-4) SCBinField (*class in raytraverse.lightfield*), [17](#page-20-2) SCBinSampler (*class in raytraverse.sampler*), [13](#page-16-0) Scene (*class in raytraverse.scene*), [2](#page-5-4) scene (*raytraverse.integrator.Integrator attribute*), [20](#page-23-0) scene (*raytraverse.renderer.Renderer attribute*), [10](#page-13-0) scene (*raytraverse.scene.SunSetter attribute*), [4](#page-7-0) scene (*raytraverse.scene.SunSetterPositions attribute*), [5](#page-8-0) scene() (*raytraverse.lightfield.LightFieldKD property*), [17](#page-20-2) scene() (*raytraverse.lightfield.SunViewField property*), [18](#page-21-0) scene() (*raytraverse.sampler.Sampler property*), [12](#page-15-0)

scene() (*raytraverse.scene.Scene property*), [3](#page-6-0)

set\_ang\_ticks() (*in module raytraverse.plot*), [24](#page-27-4)

- sf() (*raytraverse.mapper.SpaceMapper property*), [7](#page-10-0) sf() (*raytraverse.mapper.SpaceMapperPt property*),
- [8](#page-11-1) sf() (*raytraverse.mapper.ViewMapper property*), [9](#page-12-0)
- SingleSunSampler (*class in raytraverse.sampler*), [14](#page-17-0)
- sky (*raytraverse.integrator.Integrator attribute*), [20](#page-23-0)
- sky (*raytraverse.scene.SunSetterLoc attribute*), [5](#page-8-0)
- sky\_mtx() (*in module raytraverse.skycalc*), [26](#page-29-0)
- skydata() (*raytraverse.integrator.Integrator property*), [20](#page-23-0)
- skyfield (*raytraverse.integrator.Integrator attribute*), [20](#page-23-0)
- SkyInfo (*class in raytraverse.scene*), [6](#page-9-0)
- skyres() (*raytraverse.scene.Scene property*), [3](#page-6-0)
- skyro (*raytraverse.scene.SkyInfo attribute*), [6](#page-9-0)
- skyro (*raytraverse.scene.SunSetter attribute*), [4](#page-7-0)
- skyro (*raytraverse.scene.SunSetterPositions attribute*), [5](#page-8-0)
- slimit (*raytraverse.sampler.SingleSunSampler attribute*), [14](#page-17-0)
- solarbounds() (*raytraverse.scene.SkyInfo property*), [6](#page-9-0)
- SpaceMapper (*class in raytraverse.mapper*), [6](#page-9-0)
- SpaceMapperPt (*class in raytraverse.mapper*), [8](#page-11-1)
- specidx (*raytraverse.sampler.SingleSunSampler attribute*), [14](#page-17-0)
- SPRcontrib (*class in raytraverse.renderer*), [11](#page-14-0)
- SPRenderer (*class in raytraverse.renderer*), [10](#page-13-0)
- SPRtrace (*class in raytraverse.renderer*), [11](#page-14-0)
- sqlum() (*in module raytraverse.metric*), [24](#page-27-4)
- srcn (*raytraverse.sampler.Sampler attribute*), [12](#page-15-0)
- srct (*raytraverse.scene.SunSetter attribute*), [4](#page-7-0)
- stdout() (*raytraverse.io.CaptureStdOut property*),  $22$
- stype (*raytraverse.sampler.Sampler attribute*), [12](#page-15-0)
- sun\_kd() (*raytraverse.scene.SunSetter property*), [4](#page-7-0)
- SunField (*class in raytraverse.lightfield*), [17](#page-20-2)
- sunfield (*raytraverse.integrator.Integrator attribute*), [20](#page-23-0)
- sunmap (*raytraverse.lightfield.SunViewField attribute*), [18](#page-21-0)
- SunMapper (*class in raytraverse.mapper*), [9](#page-12-0)
- sunpos (*raytraverse.sampler.SingleSunSampler attribute*), [15](#page-18-0)
- sunpos\_degrees() (*in module raytraverse.skycalc*), [25](#page-28-0)
- sunpos\_radians() (*in module raytraverse.skycalc*), [25](#page-28-0)
- sunpos\_utc() (*in module raytraverse.skycalc*), [24](#page-27-4) sunpos\_xyz() (*in module raytraverse.skycalc*), [25](#page-28-0) sunres() (*raytraverse.scene.SunSetter property*), [4](#page-7-0) suns (*raytraverse.integrator.Integrator attribute*), [20](#page-23-0) suns (*raytraverse.lightfield.SunField attribute*), [17](#page-20-2) suns (*raytraverse.lightfield.SunViewField attribute*),

[18](#page-21-0)

- suns() (*raytraverse.scene.SunSetter property*), [4](#page-7-0) SunSampler (*class in raytraverse.sampler*), [14](#page-17-0) SunSetter (*class in raytraverse.scene*), [4](#page-7-0) SunSetterLoc (*class in raytraverse.scene*), [5](#page-8-0) SunSetterPositions (*class in raytraverse.scene*), [5](#page-8-0)
- SunViewField (*class in raytraverse.lightfield*), [18](#page-21-0) SunViewSampler (*class in raytraverse.sampler*), [15](#page-18-0)

# T

- theta2chord() (*in module raytraverse.translate*), [28](#page-31-0)
- tolerance (*raytraverse.mapper.SpaceMapper attribute*), [6](#page-9-0)
- tp2uv() (*in module raytraverse.translate*), [27](#page-30-1)
- tp2xyz() (*in module raytraverse.translate*), [27](#page-30-1)
- tpnorm() (*in module raytraverse.translate*), [27](#page-30-1)

# $\mathsf{U}$

- update\_param() (*raytraverse.renderer.RadianceRenderer class method*), [10](#page-13-0)
- update\_pdf() (*raytraverse.sampler.Sampler method*), [13](#page-16-0)
- uv2bin() (*in module raytraverse.translate*), [27](#page-30-1)
- uv2ij() (*in module raytraverse.translate*), [27](#page-30-1)
- uv2pt() (*raytraverse.mapper.SpaceMapper method*), [7](#page-10-0)
- uv2pt() (*raytraverse.mapper.SpaceMapperPt method*), [8](#page-11-1)
- uv2tp() (*in module raytraverse.translate*), [27](#page-30-1)
- uv2xy() (*in module raytraverse.translate*), [27](#page-30-1)
- uv2xyz() (*in module raytraverse.translate*), [27](#page-30-1)
- uv2xyz() (*raytraverse.mapper.ViewMapper method*),

# V

[9](#page-12-0)

values() (*raytraverse.lightfield.memarraydict.MemArrayDict method*), [19](#page-22-0)

- vec() (*raytraverse.lightfield.LightField property*), [16](#page-19-0)
- view (*raytraverse.lightfield.SunField attribute*), [17](#page-20-2)
- view (*raytraverse.scene.Scene attribute*), [3](#page-6-0)
- view2world() (*raytraverse.mapper.ViewMapper method*), [9](#page-12-0)
- viewangle() (*raytraverse.mapper.ViewMapper property*), [8](#page-11-1)
- ViewMapper (*class in raytraverse.mapper*), [8](#page-11-1)
- viewsampler (*raytraverse.sampler.SunSampler attribute*), [14](#page-17-0)

# W

- weights (*raytraverse.sampler.Sampler attribute*), [12](#page-15-0) world2view() (*raytraverse.mapper.ViewMapper method*), [9](#page-12-0)
- write\_sun() (*raytraverse.scene.SunSetter method*), [4](#page-7-0)

# X

xyz2aa() (*in module raytraverse.translate*), [28](#page-31-0) xyz2tp() (*in module raytraverse.translate*), [27](#page-30-1) xyz2uv() (*in module raytraverse.translate*), [27](#page-30-1) xyz2uv() (*raytraverse.mapper.ViewMapper method*), [9](#page-12-0) xyz2xy() (*in module raytraverse.translate*), [27](#page-30-1) xyz2xy() (*raytraverse.mapper.ViewMapper method*), [9](#page-12-0)

# Y

ymtx() (*raytraverse.mapper.ViewMapper property*), [8](#page-11-1)